# **Documentation of the Streamflow-Routing (SFR2) Package to Include Unsaturated Flow Beneath Streams— A Modification to SFR1**

By Richard G. Niswonger and David E. Prudic

## **Abstract**

Many streams in the United States, especially those in semiarid regions, have reaches that are hydraulically disconnected from underlying aquifers. Ground-water withdrawals have decreased water levels in valley aquifers beneath streams, increasing the occurrence of disconnected streams and aquifers. The U.S. Geological Survey modular ground-water model (MODFLOW-2000) can be used to model these interactions using the Streamflow-Routing (SFR1) Package. However, the approach does not consider unsaturated flow between streams and aquifers and may not give realistic results in areas with significantly deep unsaturated zones. This documentation describes a method for extending the capabilities of MODFLOW-2000 by incorporating the ability to simulate unsaturated flow beneath streams.

A kinematic-wave approximation to Richards' equation was solved by the method of characteristics to simulate unsaturated flow beneath streams in SFR1. This new package, called SFR2, includes all the capabilities of SFR1 and is designed to be used with MODFLOW-2000. Unlike SFR1, seepage loss from the stream may be restricted by the hydraulic conductivity of the unsaturated zone. Unsaturated flow is simulated independently of saturated flow within each model cell corresponding to a stream reach whenever the water table (head in MODFLOW) is below the elevation of the streambed. The relation between unsaturated hydraulic conductivity and water content is defined by the Brooks-Corey function. Unsaturated flow variables specified in SFR2 include saturated and initial water contents; saturated vertical hydraulic conductivity; and the Brooks-Corey exponent. These variables are defined independently for each stream reach. Unsaturated flow in SFR2 was compared to the U.S.

Geological Survey's Variably Saturated Two-Dimensional Flow and Transport (VS2DT) Model for two test simulations. For both test simulations, results of the two models were in good agreement with respect to the magnitude and downward progression of a wetting front through an unsaturated column. A third hypothetical simulation is presented that includes interaction between a stream and aquifer separated by an unsaturated zone. This simulation is included to demonstrate the utility of unsaturated flow in SFR2 with MODFLOW-2000. This report includes a description of the data input requirements for simulating unsaturated flow in SFR2.

## **Introduction**

For several decades, researchers have been modeling surface and subsurface flow as a continuum, for the purpose of considering all exchanges of water between the land surface and the underlying ground water. The U.S. Geological Survey (USGS) modular ground-water model, MODFLOW (McDonald and Harbaugh, 1988; and Harbaugh and others, 2000), has been used to model surface- and ground-water interaction over a wide range of spatial scales. The application of MODFLOW to simulate the interaction of surface water with ground water ignores the time delay for water to flow from surface-water bodies at land surface to the water table.

Where the depth to ground water is less than a few meters below the streambed, the time for water to flow through the unsaturated zone can be considered negligible. However, where the depth to ground water is tens to hundreds of meters below a streambed  $(f_ig, 1)$ , the storage and flow of water within the unsaturated zone may be important when assessing changes in the water resources of those areas.

<span id="page-1-0"></span>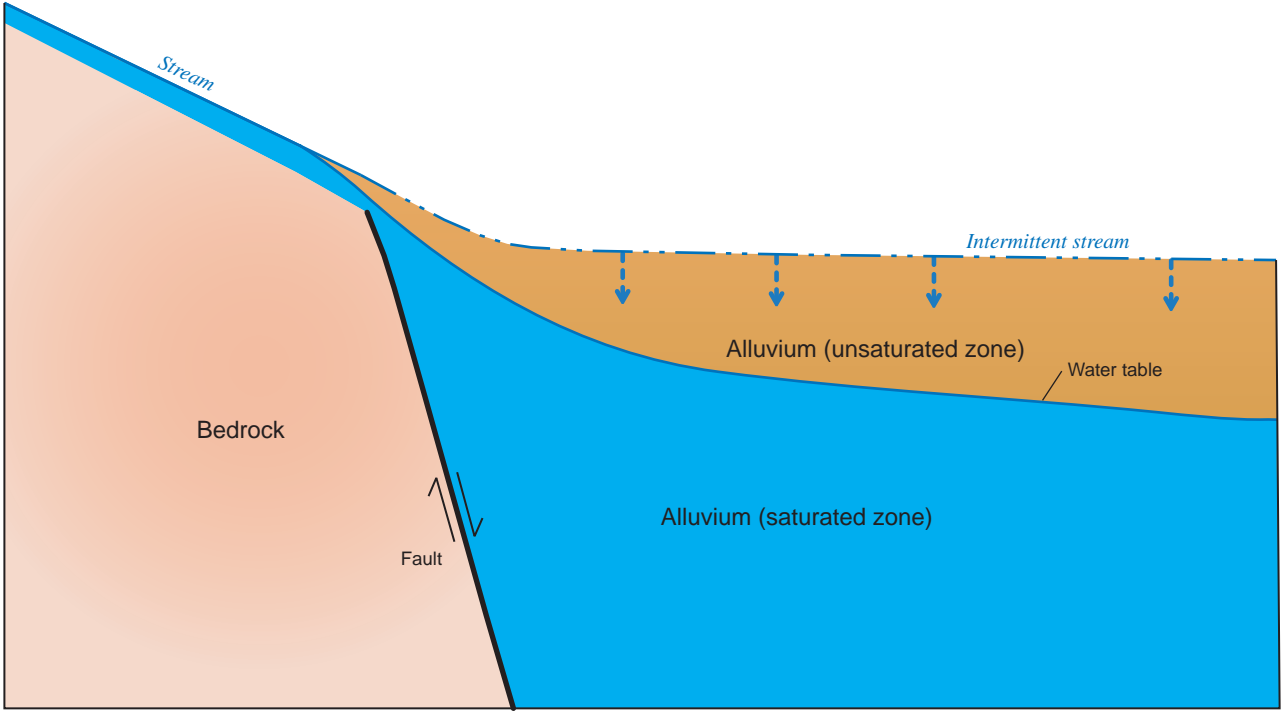

Not to Scale

*A.* Profile of an intermittent stream leaving the mountain front.

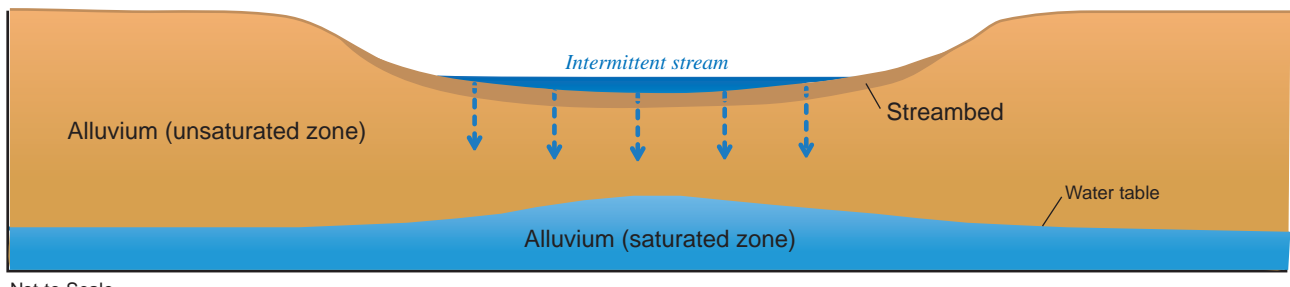

Not to Scale

*B*. Cross section of stream separated from the water table by an unsaturated zone.

Figure 1. Conceptualization of a disconnected stream/aquifer system.

Because of the importance of water in arid regions, and, in particular, because of increased interest in the interaction of surface water and ground water, the capability of simulating unsaturated flow beneath streams has been added to the Streamflow-Routing (SFR1) Package (Prudic and others, 2004) of MODFLOW-2000. This new package is called SFR2. Unsaturated flow beneath streams is simulated using a kinematic-wave approximation to Richards' equation that is solved by the method of characteristics (Smith, 1983; Smith and Hebbert, 1983). The kinematic-wave approximation to Richards' equation neglects diffusive forces and flow

is assumed to occur in the vertical-downward direction through homogeneous and isotropic sediment. The method of characteristics is used to reduce the one-dimensional partial-differential equation resulting from the kinematicwave approximation to an ordinary differential equation that is solved by analytical integration. The solution tracks the movement of waves through the variably saturated zone and precludes the need to discretize the region between the water table and land surface. The Lagrangian formulation of the model allows seepage and unsaturated flow to occur over short time steps, while still maintaining suitably long time

steps for ground-water flow in MODFLOW. This approach allows the simulation of flow and storage in the unsaturated zone, and for the simulation of a time delay for recharge while still maintaining the applicability of MODFLOW to basinscale problems. Assumptions made in this model may be an over-simplification for some natural systems where negative pressure gradients are important, such as in fine-grained or heterogeneous sediment.

There is another significant difference between simulating disconnected stream/aquifer interaction using SFR2 as compared to the instantaneous recharge approach using MODFLOW. The instantaneous approach simulates the saturation of the vadose zone after the onset of streamflow from the bottom up, where the water table must fill a volume of the pore space equal to the specific yield. SFR2 fills the pore space in the vadose zone from the top down, and because flow is assumed vertical in the vadose zone, the saturated region beneath the stream will be relatively narrow. This is in contrast to saturating the vadose zone from the bottom up where a significant proportion of ground-water flow will be horizontal and a much greater amount of pore space will need to be filled in order to saturate the vadose zone beneath the stream. Thus, intermittent streams that are hydraulically disconnected from the water table by several meters will be much more likely to reconnect to the water table using SFR2 as compared to the instantaneous approach in MODFLOW. Reconnection between a stream and the water table can reduce the vertical hydraulic gradient and decrease the amount of seepage loss from a stream.

### **Purpose and Scope**

The purpose of this report is to describe a method for simulating gravity-induced unsaturated flow beneath streams using MODFLOW. A description of the equations used in the kinematic-wave approximation for simulation of unsaturated flow beneath streams using MODFLOW was presented by Niswonger and Prudic (2004). This report summarizes that description, describes the assumptions and limitations of the method, presents the results from three test simulations, describes how the kinematic-wave approximation was added to SFR1 and MODFLOW-2000 (Harbaugh and others, 2000), provides a description of the data input for SFR2, and presents an example of data input and selected model output for the third test simulation. Details associated with streamflow routing are the same as in SFR1 (Prudic and others, 2004). Users of SFR2 should refer to the SFR1 documentation for information on these details.

#### **Acknowledgments**

The U.S. Geological Survey's Ground-Water Resources Program funded this work. The original idea was developed through many conversations with Jon P. Fenske and Arlen D. Feldman of the Army Corps of Engineers Hydrologic Research Center, Davis, California and with Stanly A. Leake and Richard W. Healy of the U.S. Geological Survey. We appreciate comments by Paul M. Barlow, Arlen W. Harbaugh, and Eric D. Swain (U.S. Geological Survey) and Gordon Thrupp (S.S. Papadopulos and Assoc. Inc.).

## **Theory and Conceptualization of Unsaturated-Zone Flow**

#### **Method**

Vertical seepage through a homogeneous unsaturated zone can be approximated with kinematic waves (Smith, 1983; Smith and Hebbert, 1983). This approximation is made by simplifying Richards' equation. The one-dimensional Richards' equation for vertical flow is:

$$
\frac{\partial \theta}{\partial t} = \frac{\partial q}{\partial z} = \frac{\partial}{\partial z} \left[ D(\theta) \frac{\partial \theta}{\partial z} - K(\theta) \right],\tag{1}
$$

where  $\theta$  is the volumetric water content; *z* is the elevation in the vertical direction (m);  $D(\theta)$  is the hydraulic diffusivity;  $K(\theta)$  is the unsaturated hydraulic conductivity; and *t* is time. Equation 1 is simplified such that vertical flux (*q*) is only driven by gravitational forces. Vertical flux is

$$
q = -K(\theta),\tag{2}
$$

where *q* is shown as positive upward. Substituting equation 2 into equation 1 and eliminating the diffusive term yields:

$$
\frac{\partial \theta}{\partial t} + \frac{\partial K(\theta)}{\partial z} = 0.
$$
 (3)

## **Applicability of Assumptions**

The method of characteristics solution to equation 3 is done by rewriting equation 3 so that  $\theta$  is taken partially in terms of *t* and *z* :

$$
\frac{\partial \theta}{\partial t} = -\frac{\partial K(\theta)}{\partial \theta} \frac{\partial \theta}{\partial z} \,. \tag{4}
$$

Dividing both sides of equation 4 by  $\frac{\partial}{\partial x}$  $\partial$  $\theta$ *z* gives the characteristic solution for the kinematic-wave equation for unsaturated flow:

$$
\frac{dz}{dt} = \frac{\partial K(\theta)}{\partial \theta} = v(\theta), \ d\theta = 0 \tag{5}
$$

where  $v(\theta)$  is the characteristic velocity, and  $\theta$  is a constant along a characteristic path. The characteristic velocity, which has positive and negative characteristics in the case of open channel flow, is restricted to the downward direction for the movement of a wetting front because the force of gravity can only cause the wetting front to move downward.

The derivative  $\frac{\partial}{\partial x}$  $\partial$  $\frac{K(\theta)}{\partial \theta}$  is discontinuous over a sharp

wetting front that results from neglecting the diffusive term in equation 1 such that the spatial derivative in equation 3 is not defined in the absence of hydraulic diffusion. An analytic solution for the velocity may still be derived by considering the effects of diffusion and substituting an equivalent sharp wetting front of equal mass (Smith, 1983; Charbeneau, 1984). The solution to equation 1 for a wetting front that considers hydraulic diffusion can be found by integrating over a control volume containing a single wetting front (Charbeneau, 1984):

$$
\frac{d}{dt}\int_{z_1}^{z_2} \theta dz + (K(\theta) - D(\theta)\frac{\partial \theta}{\partial z})\Big|_{z_1}^{z_2} = 0 \tag{6}
$$

where  $z_1$  and  $z_2$  are points above and below the wetting front at distances far enough such that  $\frac{\partial \theta}{\partial z} \approx 0$ , respectively.

 $D(\theta)$ can be neglected because  $\frac{\partial \theta}{\partial z} \approx 0$  at  $z_1$  and  $z_2$  such that:

$$
\frac{d}{dt}\int_{z_1}^{z_2} \theta dz + K(\theta_2) - K(\theta_1) = 0 \tag{7}
$$

where  $K(\theta_1)$  and  $K(\theta_2)$  are the values of  $K(\theta)$  at depths  $z_1$ and  $z_2$ . Integrating over a profile containing a sharp front with equivalent mass gives:

$$
\int_{z_1}^{z_2} 6dz = \theta_1(z_f - z_1) + \theta_2(z_2 - z_f) , \qquad (8)
$$

where  $z_f$  is the depth of the sharp front. Combining equations 7 and 8 gives:

$$
\frac{dz_f}{dt} = u_s(\theta_1, \theta_2) = \frac{K(\theta_1) - K(\theta_2)}{\theta_1 - \theta_2},\tag{9}
$$

where  $u_s$  is the velocity of a sharp wetting front;  $\theta_1$  is the volumetric water content above a wetting front; and  $\theta_2$  is the volumetric water content below a wetting front.

Waves are generated by changes in infiltration resulting in waves with differing velocities. An increase in the surfaceinfiltration rate will cause a wetting front to form, which is represented by a lead wave. A decrease in the surface infiltration rate will cause internal drainage to occur, which is represented by a trailing wave. Attenuation of a lead wave occurs as a trailing wave of higher velocity overtakes it. When a trailing wave overtakes a lead wave, the lead wave water content becomes equal to the water content of the trailing wave. Consequently, this reduces the velocity, water content and flux of the lead wave. Conversely, when a lead wave overtakes a trailing wave or another lead wave of smaller magnitude, the overtaken wave(s) is (are) removed, and the water content and flux of the uppermost lead wave are maintained, resulting in rewetting.

In contrast to a wetting front that stays sharp due to gravity, trailing waves elongate with time due to gravity. Consequently, trailing waves must be either discretized into a series of incremental waves, or be represented by a function that describes internal drainage with time. In either case, internal drainage is determined based on the water content and relative location of points along a trailing wave. For example, points *A* and *B* shown in [figure 2](#page-4-0) represent two points along the trailing wave where the velocities may be determined. The velocity at points *A* and *B* is calculated from the characteristic solution (equation 5) and the ratio of their velocities is equal to the ratio of their depths:

$$
\frac{z_B}{z_A} = \frac{u(\theta_B)}{u(\theta_A)} = \frac{dK(\theta)/d\theta \Big| \theta = \theta_B}{dK(\theta)/d\theta \Big| \theta = \theta_A} \quad , \tag{10}
$$

where  $\theta_A$  and  $z_A$  are the water content and depth of the trailing wave increment below land surface represented by point *A* in <u>[figure 2](#page-4-0)</u>; and  $\theta_B$  and  $z_B$  are the water content and depth of trailing wave increment below land surface represented by point  $B$  in  $f_{\text{square } 2}$ .

<span id="page-4-0"></span>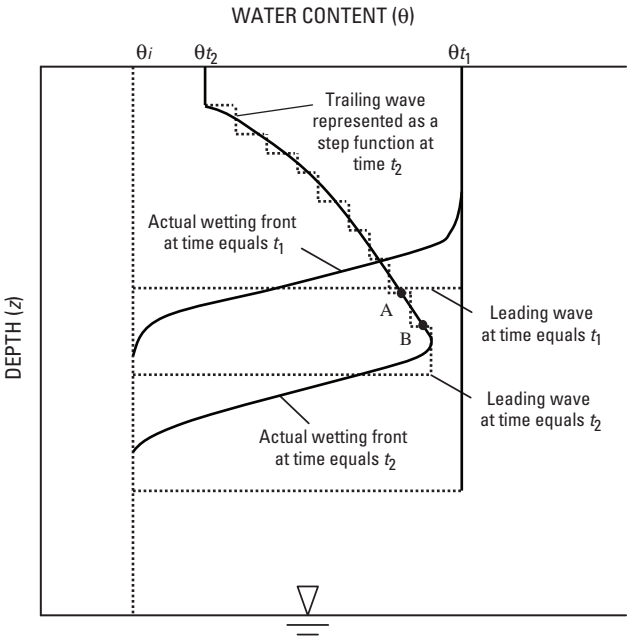

**Figure 2.** A wetting front through a uniform column of unsaturated material affected by a decrease in surface flux and results from a

kinematic-wave approximation of the wetting front using leading and trailing waves.

(Modified from Smith and Hebbert, 1983.)

In contrast to a lead wave that forms a discontinuity in the water content profile, the derivative,  $dK(\theta)/d\theta$ , is continuous over a trailing front. Accordingly, the unsaturated hydraulic conductivity function described by Brooks and Corey (1966) can be used to evaluate  $dK(\theta)/d\theta$ . The Brooks-Corey function for unsaturated hydraulic conductivity can be expressed as:

$$
K(\theta) = K_s \left[ \frac{\theta - \theta_r}{\theta_s - \theta_r} \right]^\epsilon, \tag{11}
$$

where  $K_s$  is the saturated hydraulic conductivity;  $\theta_r$  is the residual water content;  $\theta_s$  is the saturated water content; and e is the Brooks-Corey exponent.

The drainable water from the unsaturated zone, referred to as the specific yield or  $S_{v}$ , is equal to the porosity minus the specific retention  $(S_r)$ , where  $S_r$  is the volume of water per unit volume of rock that is retained when the rock is drained by gravity (Meinzer, 1923, p. 28). Specific yield also is used by MODFLOW to calculate the amount of storage within an unconfined aquifer. Thus, continuity between the unsaturated zone and unconfined aquifers in MODFLOW is maintained through the specific yield by approximating  $S_r$  with  $\theta_r$ .

Residual water content generally is smaller than  $S_r$ , such that caution should be used when representing unsaturated flow variables in SFR2 with measured values. The value of  $\theta_s$ - $\theta_r$  is represented by *Sy* for the remaining sections of this report.

The velocity of the deepest point along a trailing wave is determined by taking the derivative of equation 11:

$$
v = \frac{\varepsilon K_s}{S_y} \left[ \frac{\theta - \theta_r}{S_y} \right]^{\varepsilon - 1}, \qquad (12)
$$

where  $v$  and  $\theta$  are the velocity and water content at the deepest point along a trailing wave, respectively. A relation between the deepest point along a trailing wave and all other points along a trailing wave is determined by substituting the velocity defined by equation 12 into equation 10:

$$
z(\theta) = z_0 \left[ \frac{\theta - \theta_r}{\theta_0 - \theta_r} \right]^{\epsilon - 1},
$$
\n(13)

where  $z(\theta)$  is the depth of a point on a trailing wave;  $\theta$  is the water content of a point on a trailing wave; and  $\theta_0$  and  $z_0$ are the water content and depth of the deepest point along a trailing wave, respectively.

Complications arise when routing waves resulting from rapid fluctuations in the infiltration rate. For example, a lead wave generated by a pulse of infiltration will decay as trailing waves overcome the lead wave. Equations 12 and 13 define the spreading of a trailing wave; however, they are not applicable subsequent to the intersection with a leading wave. Analytic relations can be derived for routing trailing waves during intersection with a lead wave but these equations are difficult to solve. A simpler approach is to discretize the trailing wave into steps and calculate velocities of each step based on a finite-difference approximation (Smith, 1983):

$$
v = \frac{K(\theta) - K(\theta - \Delta\theta)}{\Delta\theta}, \qquad (14)
$$

where  $\Delta\theta$  is the change in water content between two adjacent locations along a trailing wave.

As shown in <u>figure 2</u>, the finite-difference approximation of the true trailing wave does not conserve mass perfectly when a trailing wave intercepts a lead wave and vice versa. However, for problems involving rapidly varying infiltration rates, mass is conserved within an error of less than 0.05 percent when a trailing wave is represented by 15 increments, and for most problems 10 increments are sufficient. The user specifies the number of increments used to represent a trailing wave with the SFR2 input parameter NSTRAIL.

An algorithm was written in FORTRAN using equations 9, 11, 12, 13, and 14 to simulate vertical unsaturated flow. This algorithm keeps track of the location, water content, velocity and flux of all waves in the unsaturated zone through time and the interaction of waves overtaking one another. Additionally, changes in the thickness of the unsaturated zone are considered with respect to waves reaching the water table and contributing to ground-water storage.

Boundary conditions used to represent infiltration from the land surface are formulated as an infiltration rate such that the specified flux at the surface is converted to water content in order to apply the characteristic solutions for unsaturated flow. A relation between water content and infiltration using equations 2 and 11 is:

$$
\theta = \left(\frac{q_{in}}{K_s}\right)^{1/\epsilon} (S_y) + \theta_r \quad 0 < q_{in} \le K_s,\qquad(15a)
$$

$$
\theta = \theta_s \qquad K_s < q_{in}, \qquad (15b)
$$

where  $\theta$  is the water content of a wave generated from infiltration, and  $q_{in}$  is the vertical flux or infiltration rate (length per time). The water content is set to the saturated water content when the infiltration rate exceeds the saturated vertical hydraulic conductivity.

In gravity-dominated flow, the flux in the unsaturated zone is equal to the unsaturated vertical hydraulic conductivity and cannot increase above the value of the saturated hydraulic conductivity. Consequently, seepage across the streambed in SFR2 is limited by the underlying vertical hydraulic conductivity in the unsaturated zone. This differs from SFR1, in which seepage is only limited by streambed conductance and the head difference between the stream and aquifer, or when the stream is hydraulically disconnected from the water table, by the head difference between the stream and the bottom of the streambed.

As with SFR1, numerical oscillations in SFR2 can occur when the streambed area is large relative to the corresponding model cell plan-view area. For these conditions, recharge from streambed seepage may be greater than storage and outflow from the model cell. To minimize oscillations, seepage in SFR2 is limited to the vertical hydraulic conductivity times the area of the model cell. When selecting the dimensions of model cells corresponding to stream reaches, oscillations are minimized when the plan-view area of a model cell is greater than the streambed area. This problem also may be alleviated by allowing seepage from a stream reach to be distributed to more than one MODFLOW cell. However, this capability is not presently available in SFR2.

## **Surface-Water Flow and Infiltration**

Streamflow routing in SFR2 is done in the same manner as in SFR1 (Prudic and others, 2004). Streamflow is routed based on the continuity equation assuming steady, uniform flow such that the volumetric inflow is equal to the outflow minus all sources and sinks to the channel.

In SFR2 (as in SFR1), flows are routed through a network of channels where flow is always in the same direction along channels, and where seepage (ground-water recharge or discharge) is constant for each MODFLOW time step. Ground-water recharge resulting from streambed seepage and flow through the unsaturated zone may be variable within a MODFLOW time step, because the time steps used in calculating flow through the unsaturated zone may be shorter than those used in the saturated zone. Thus, all water reaching the water table from the unsaturated zone is totaled over the MODFLOW time step.

When the stream is separated from the water table by an unsaturated zone, the infiltration rate from streams is calculated using Darcy's Law and assuming uniform flow between a given section of stream and a corresponding volume of aquifer. The seepage out of the stream when the flux does not exceed the vertical hydraulic conductivity of the unsaturated zone is computed using:

$$
q = \frac{K}{m}(h_s - h_b),\tag{16}
$$

where  $q$  is the infiltration rate;  $K$  is the saturated hydraulic conductivity of streambed sediments;  $h<sub>s</sub>$  is the hydraulic head in stream determined from top of streambed sediments;  $h<sub>b</sub>$  is the hydraulic head at the bottom of the streambed; and *m* is the thickness of streambed sediment as defined by the user.

The volume of water that seeps from a stream is calculated by multiplying the infiltration rate by the wetted area of the stream. The wetted area of the stream may be held constant or determined on the basis of the stream crosssectional dimensions, discharge, and stage. The relation between stage and discharge is calculated using Mannings equation. The option to simulate unsaturated flow between streams and aquifers may be used for a stream of constant wetted area and width or for an eight-point cross-section [\(fig.](#page-6-0) 3). The unsaturated zone may be discretized if a variable cross-section is specified (ICALC= 2). The unsaturated zone beneath a stream reach is discretized into ISUZN (as specified in the SFR2 input file) compartments. Water is routed independently within each of the unsaturated compartments [\(fig. 3](#page-6-0)). The option to simulate unsaturated flow beneath streams is not available when using  $ICALC = 0$ , 3, or 4.

<span id="page-6-0"></span>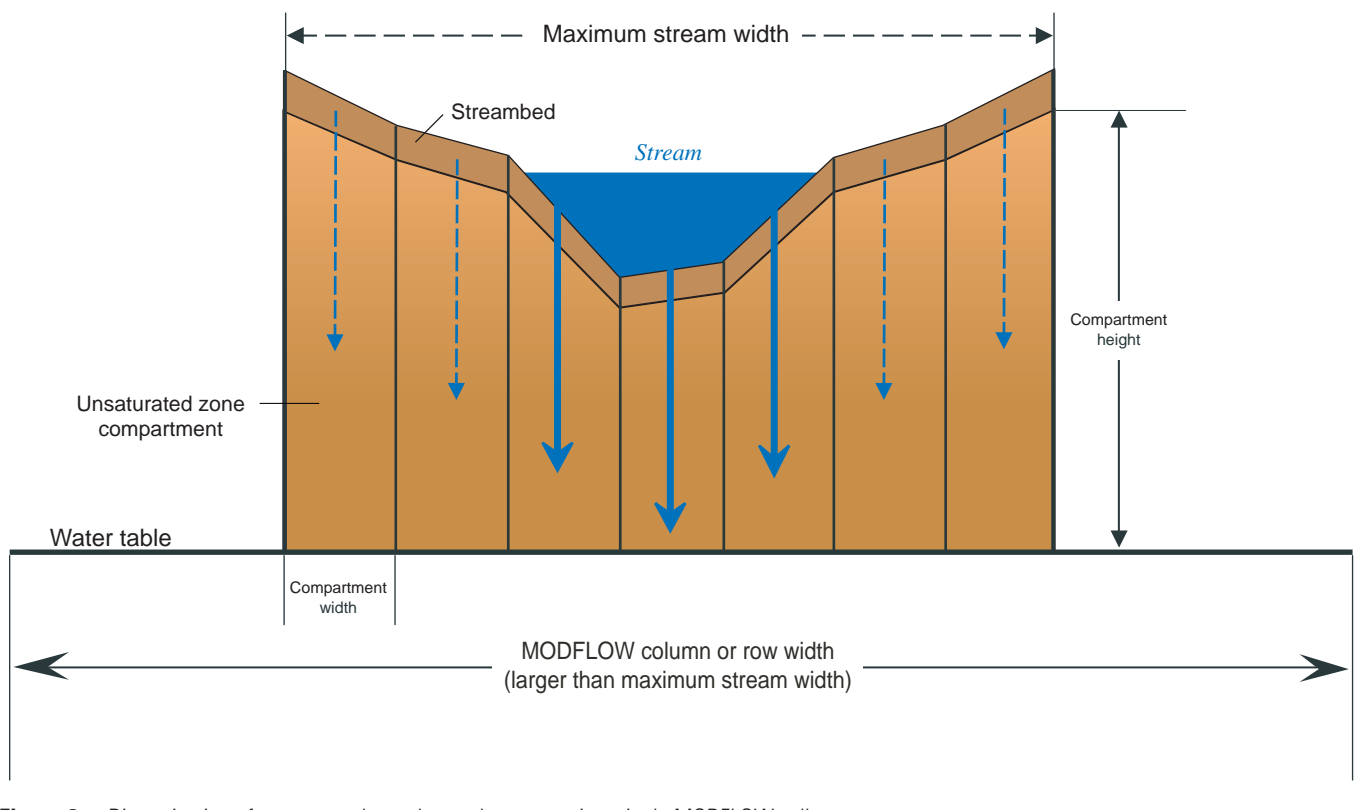

**Figure 3.** Discretization of unsaturated zone beneath a stream in a single MODFLOW cell. The unsaturated zone is discretized into seven compartments defined by eight points in this example. Dashed lines represent stream depth and infiltration when stream is at maximum width.

## **Coupling Unsaturated-Zone Flow in SFR2 to MODFLOW**

Water draining from the unsaturated zone is added to the ground-water flow equations in SFR2 when the water table is below the streambed. This approach differs from SFR1 in which seepage from the streambed instantly recharges the water table. Water leaving the unsaturated zone is subtracted from the right hand-side vector:

$$
AX = B - Q_{SFR2} \quad , \tag{17}
$$

where *A* is a matrix containing the coefficients of the conductance equations (HCOF array) that are solved by MODFLOW-2000; *X* is a one-dimensional vector containing the ground-water heads that are solved by MODFLOW-2000; *B* is a one-dimensional vector containing all known terms in the conductance equations that are not multiplied by unknown head values (RHS array); and  $Q_{SFR2}$  is the volumetric rate (volume per time) of recharge computed in a given model cell from SFR2. The layer, row, and column for each stream reach and underlying unsaturated zone are specified in the model input  $(\underline{Appendix 1})$ . If the cell corresponding to the stream reach is inactive, the program will continue to route water in the unsaturated zone until it reaches the water table of the

uppermost active cell. However, the hydraulic properties of the unsaturated zone  $(K_s, S_u, \theta_s, \epsilon)$  will remain constant even if the unsaturated zone spans more than one cell in the vertical direction.

The quantity of water that recharges an active model cell from the unsaturated zone is dependent on the degree of fluctuation of the water table. If the water table is rising into an unsaturated zone that is near saturation, then the water table rise will be exaggerated because there is little empty pore space available to be filled by the rising water table. Alternately, if the water table is falling due to ground-water discharge or pumping at some other location, then it will take longer for a wetting front from the unsaturated zone to reach the water table because the water content is at residual in the interval over which the water table declined.

Recharge resulting from a rising water table over a time step is calculated by first routing waves through the unsaturated zone using the base of the unsaturated zone as the water-table elevation at the end of the previous time step. Flow across the base is accumulated for each time step. The volume of water in the unsaturated zone through which the water table rose over a time step is added to the volume that flowed past the base. This sum is divided by the time step to obtain a volumetric recharge rate. Once the flow equation has been solved for the time step, a new base of the unsaturated zone is computed in each active cell.

Recharge resulting from a declining water table over a time step is computed in a similar manner, except that the interval over which the water table declined during an iteration is set to the residual water content and waves are routed through the base of the unsaturated zone computed from the previous iteration. The volume of water that flowed across the base of the unsaturated zone is divided by the time step to obtain a volumetric recharge rate.

A water balance for the entire unsaturated zone is tracked independently of the ground-water balance equations within MODFLOW. The mass balance for the unsaturated zone accounts for all water between the streambed and the water table. Water passing across the water table is accounted for in the ground-water budget. When the water table rises above the bottom of the streambed in a model cell, then the unsaturated zone mass balance ceases to be calculated for that cell, and the unsaturated zone storage and change in storage for that cell are zero.

## **Steady-State Simulations with SFR2**

A user may indicate that a stress period is steady state by using the character variable  $Ss/\text{tr}$  within the Discretization file (Harbaugh and others, 2000, p. 45). Steady-state simulations with SFR2 assume the infiltration rate through the streambed is equal to the ground-water recharge rate. SFR2 will use the unsaturated flow conditions at the end of a steadystate stress period as initial conditions for subsequent transient stress periods. Steady-state water content profiles may be printed to a file for specified locations using the Gage Package [\(Appendix 1](#page-17-0)).

### **Assumptions and Limitations**

The kinematic-wave approximation does not account for the increased flux at the onset of wetting due to negative pressure gradients. Infiltration into initially dry material can be rapid due to large negative pressure gradients. However, gravity potential gradients dominate after the wetting front has advanced sufficiently far away from the surface, and infiltration slows to a value equivalent to the unsaturated hydraulic conductivity (Childs and Bybordi, 1969; Mein and Larson, 1973). Negative pressure gradients may also play a role in the flux of water during lateral and vertical redistribution in the unsaturated zone. Because negative pressure gradients are ignored, SFR2 likely under predicts the advancement of the wetting front at early times but over predicts during drying or redistribution.

The present form of the model does not simulate unsaturated flow through multiple layers of varying hydraulic properties. The model can simulate unsaturated flow through inactive cells to deeper active model cells. However, the hydraulic properties of an unsaturated column between the streambed and the uppermost active cell remain equal to their initial values during the simulation.

If the vertical hydraulic conductivity for the unsaturated zone is specified within the Layer Property Flow (LPF) Package input file by setting  $I$ SFROPT = 2 or 4, then the vertical hydraulic conductivity specified for the uppermost active cell beneath a stream reach will be used for the unsaturated zone for the entire simulation. If the user is representing confining beds using the vertical hydraulic conductivity defined in the LPF input file, then it is recommended that the user specify separate hydraulic conductivity values for the unsaturated zone within the SFR2 input file by setting ISFROPT= 3 or 5.

SFR2 can simulate streambed seepage in partially penetrating streams; however, due to the Dupuit approximation for simulating unconfined ground-water flow, errors may occur in the model. Anderson (2004) showed that when effective or calibrated streambed conductance is used to restrict seepage, errors in forecasted simulation results will be minimized. Seepage in partially penetrating streams also may be biased in regional models where a model cell area is much larger than the corresponding stream reach area. In this case, treating the streambed conductance as a calibration parameter improves model predictability.

## **Results and Discussion**

## **Model Comparisons**

Results from the kinematic-wave approximation in SFR2 were compared with results from the USGS Variably Saturated Two-Dimensional Flow and Transport (VS2DT) Model (Healy, 1990) for two different problems. VS2DT solves Richards' equation numerically in terms of pressure potential. Although VS2DT can simulate two-dimensional unsaturated flow, the kinematic-wave approximation is limited to onedimensional vertical flow. Thus, the two test simulations were limited only to vertical flow. The stream was represented by boundary conditions in both models and streamflow was not explicitly simulated.

The first test simulation consisted of simulating a 100-m tall column of materials having hydraulic properties typical of a sandy clay loam. The same hydraulic properties that relate unsaturated hydraulic conductivity to water content (*K* and  $\theta$ ) and the capillary potential to water content ( $\psi$  and  $\theta$ ) were used in the simulation with SFR2 and VS2DT. [Table 1](#page-8-0) lists the input variables used for the first test simulation. The simulations consisted of a variable-flux boundary at the top of the column and a zero-pressure head boundary at the bottom.

<span id="page-8-0"></span>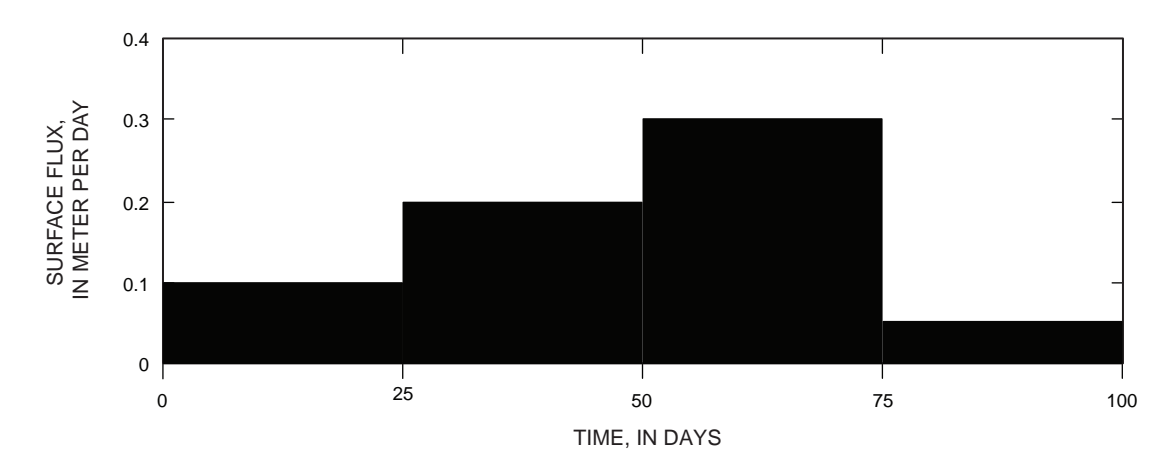

*A.* Flux-boundary condition assigned in simulation.

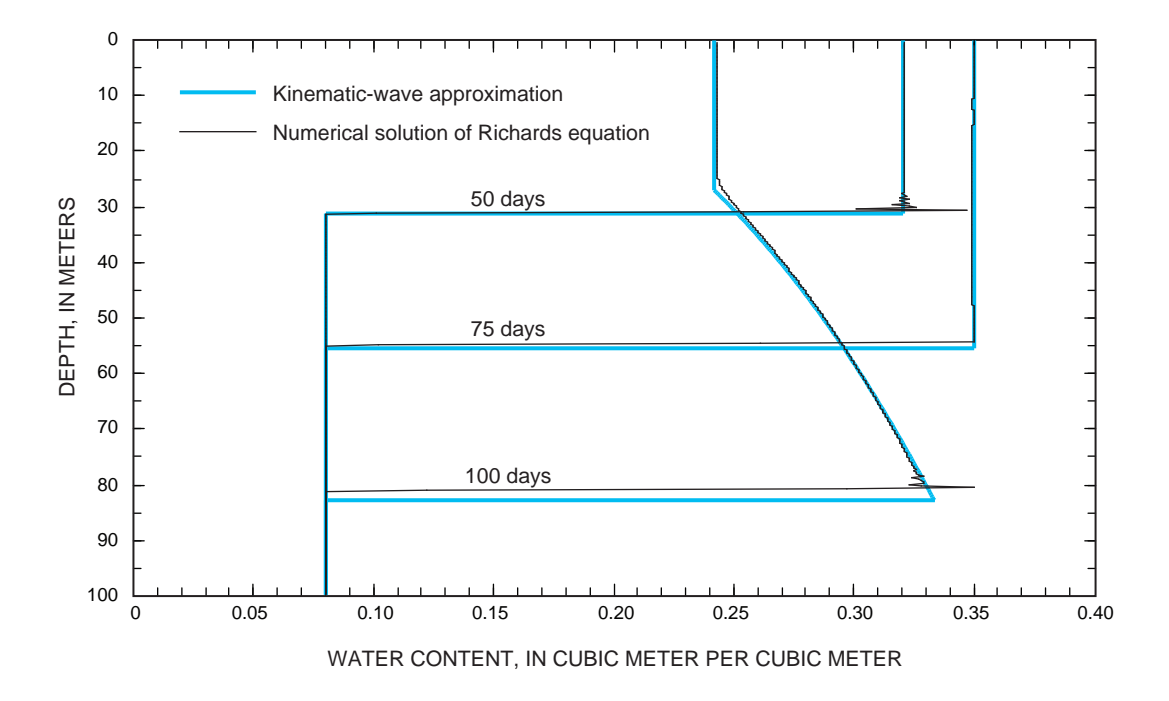

*B.* Distribution of vertical water content after 50, 75, and 100 days.

**Figure 4.** Comparison of results from the kinematic-wave approximation used in the Streamflow-Routing (SFR2) Package with the Variably Saturated Two-Dimensional Flow and Transport (VS2DT) Model (Healy,  $1990)$ .

Table 1. Hydraulic properties assigned in first test simulation assuming a column filled with sandy clay loam.

| <b>Saturated vertical</b><br>hydraulic conductivity<br>(meter per second) | <b>Saturated water</b><br>content<br>(cubic meter<br>per meter) | <b>Specific vield</b><br>(cubic meter<br>per meter) | <b>Brooks-Corey</b><br>exponent<br>(dimensionless) | Air entry<br>pressure<br>(meter) |
|---------------------------------------------------------------------------|-----------------------------------------------------------------|-----------------------------------------------------|----------------------------------------------------|----------------------------------|
| $3.4 \times 10^{-6}$                                                      | 0.35                                                            | 0.27                                                | 3.5                                                | $-0.1$                           |

The initial water content was set equal to the difference between saturated water content and specific yield throughout the model. [Figure 4](#page-8-0) shows a comparison of the water content profile after 50, 75, and 100 days of simulation. The advancement of the wetting front in the simulation with SFR2 is nearly the same as that with VS2DT (showing minimal difference at 50 and 75 days), whereas, during a drying period (75 to 100 days), the advancement of the wetting front is slightly greater in the simulation with SFR2 than that with VS2DT (see difference at 100 days). This difference suggests that negative pressure gradients resulting from infiltration into dry materials are attenuated within the first 50 days of infiltration and that during the last 25 days, capillary potentials slightly retard the advancement of the wetting front.

The second test simulation was designed to assess the ability of SFR2 to simulate streambed infiltration into an unsaturated zone with variable stream depths. In this simulation, the saturated hydraulic conductivity of the streambed is less than that of the unsaturated zone. Table 2 lists the input variables used for the simulation. Results of fluxes calculated by SFR2 and VS2DT for four different stream depths are listed in table 3 and are in reasonably good agreement. The corresponding advancement of the wetting front after 11.6, 23.2, and 34.7 days of infiltration shows good agreement between the two models ([fig. 5\)](#page-10-0).

Table 2. Input variables for second test simulation assuming vertical seepage through unsaturated zone that is restricted by a semipervious streambed.

[na, not applicable]

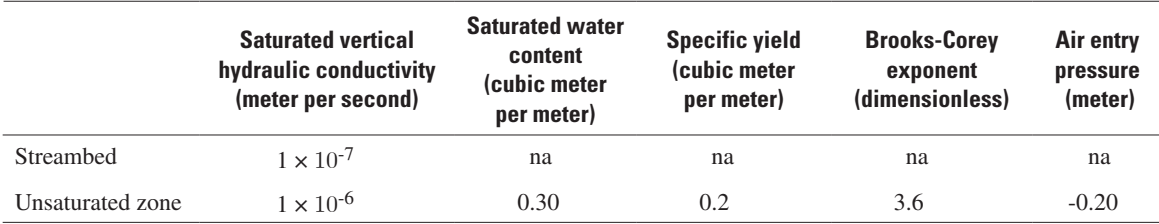

Table 3. Comparison of calculated fluxes through a semipervious streambed resulting from four different stream stages from kinematic-wave approximation in the Streamflow-Routing (SFR2) Package with those from the Variably-Saturated Two-Dimensional Flow and Transport (VS2DT) Model (Healy 1990). Fluxes correspond to the simulation time immediately following a change in the stream depth.

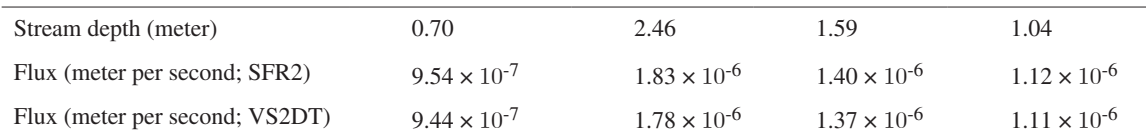

<span id="page-10-0"></span>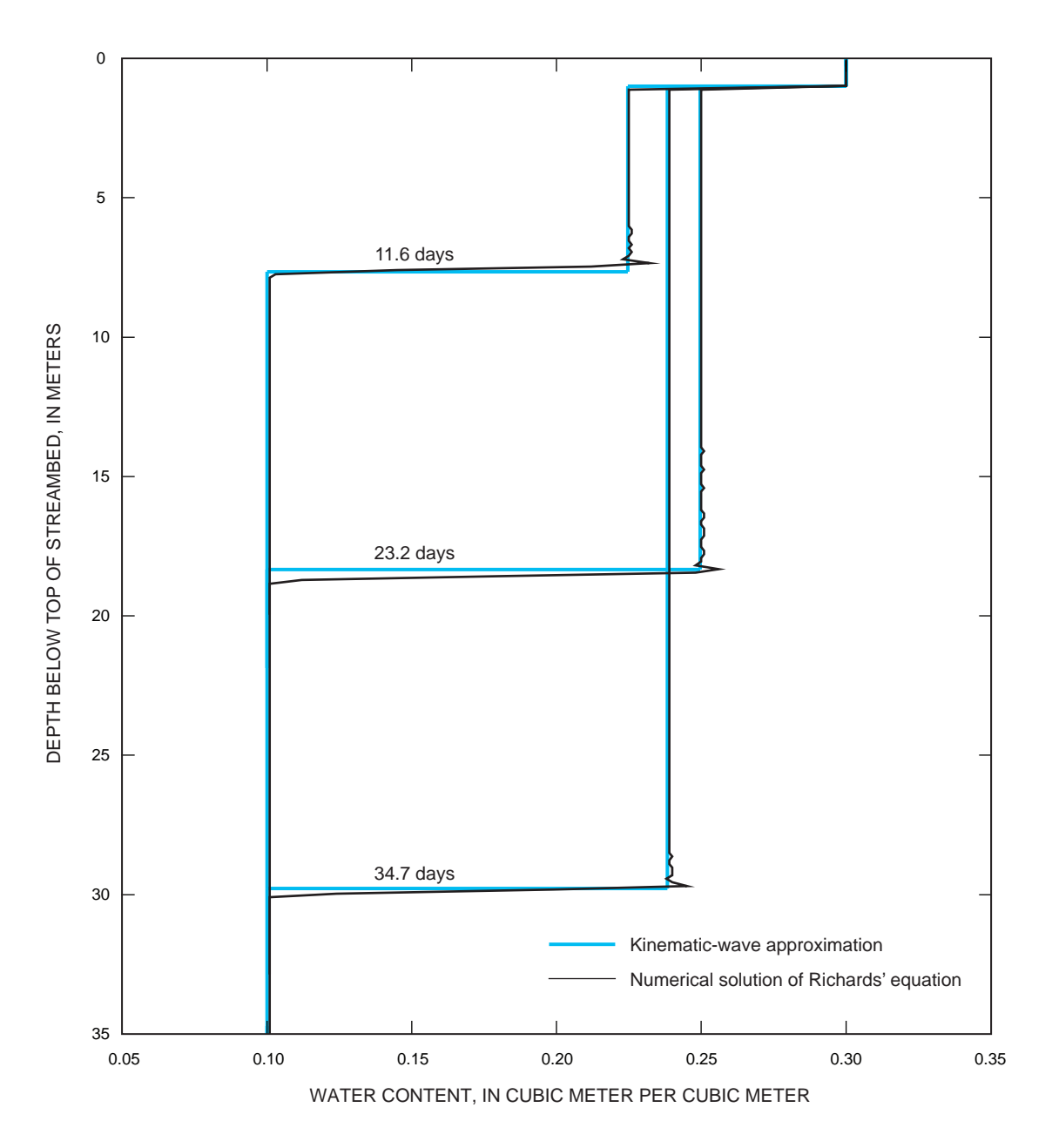

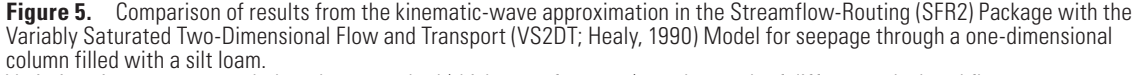

Variations in water content below the streambed (thickness of 1 meter) are the result of different calculated flux rates across the streambed caused by varying stream depth (from Niswonger and Prudic, 2004, fig. 4).

## <span id="page-11-0"></span>**Hypothetical Test Simulation**

A hypothetical aquifer was modeled assuming that an unsaturated zone separated the water table from a streambed [\(fig. 6](#page-12-0)). The hypothetical aquifer was divided into 7 cells in the *y*-direction (along columns), each 90-m long; 200 cells in the *x*-direction (along rows), each 100-m long; and one layer in the *z*-direction, 140–110-m thick ([fig. 6](#page-12-0)*A*). A stream was placed along the middle row in the *x*-direction and had a maximum width at peak flow of 14 m and a depth of 6 m and was represented by an eight-point cross-section. A total of 200 stream reaches (corresponding to the 200 aquifer cells in the *x*-direction) connected the individual cells.

The initial water table was set at 104 m, resulting in an initial unsaturated zone that was 36 m and 6 m, respectively, below the streambed at the upstream and downstream ends of the model. No-flow boundaries were assigned along all sides of the model, except the downstream side where a generalhead boundary was used. The unsaturated zone for each cell with a stream was divided into 7 vertical sections beneath the stream [\(fig. 6](#page-12-0)*B*). Unsaturated flow was not considered in any other cells.

Aquifer flow properties were considered homogeneous throughout the model, with a saturated horizontal hydraulic conductivity of  $8 \times 10^{-4}$  m/s, a saturated vertical hydraulic conductivity of  $6 \times 10^{-6}$  m/s, and a specific yield of 0.20. The streambed and unsaturated zone hydraulic properties are listed in table 4. Streamflow into the first reach was specified using monthly-averaged streamflows from the Cosumnes River in California. The input data files and selected output files are listed in [Appendix 2](#page-31-0).

Streambed thickness was varied between 0.5 and 1.5 m and the resulting effects on seepage, recharge, stream depth and water table beneath a selected model cell midway along the stream (stream reach 100) were analyzed. Because the streambed had a lower hydraulic conductivity than the unsaturated zone, seepage, recharge, and the water table elevation decreased with increased streambed thickness [\(fig.](#page-13-0) 7). Seepage was more sensitive to streambed thickness for greater stream depths [\(fig. 7](#page-13-0)*C*).

This simulation suggests that seepage is sensitive to stream depth when the streambed hydraulic conductivity is lower than that of the materials in the unsaturated zone. However, stream depth becomes less important and the wetted area of the stream controls seepage when the streambed hydraulic conductivity is higher than that of the unsaturated zone.

The example was limited to unsaturated flow beneath a disconnected stream whereby seepage occurred only from the stream into the streambed. SFR2 can also be used to simulate streams where an unsaturated zone routinely appears and disappears beneath a stream (Niswonger and Prudic, 2004), or to simulate ground-water discharge to streams as demonstrated with SFR1 (Prudic and others, 2004).

#### **Table 4.** Unsaturated zone input variables used in example problem.

[**Abbreviations**: m, meter; m/s, meter per second; m<sup>3</sup>/m<sup>3</sup>, cubic meter per cubic meter; na, not applicable]

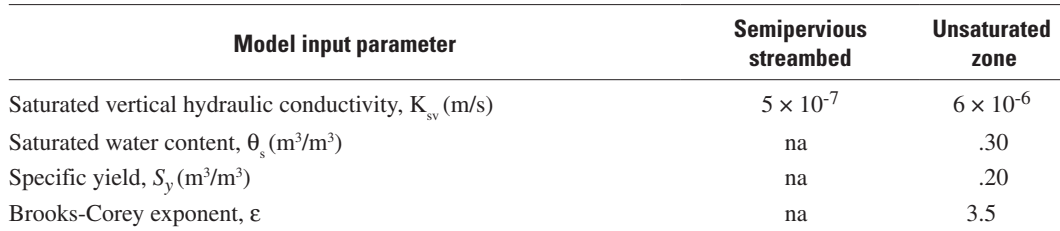

<span id="page-12-0"></span>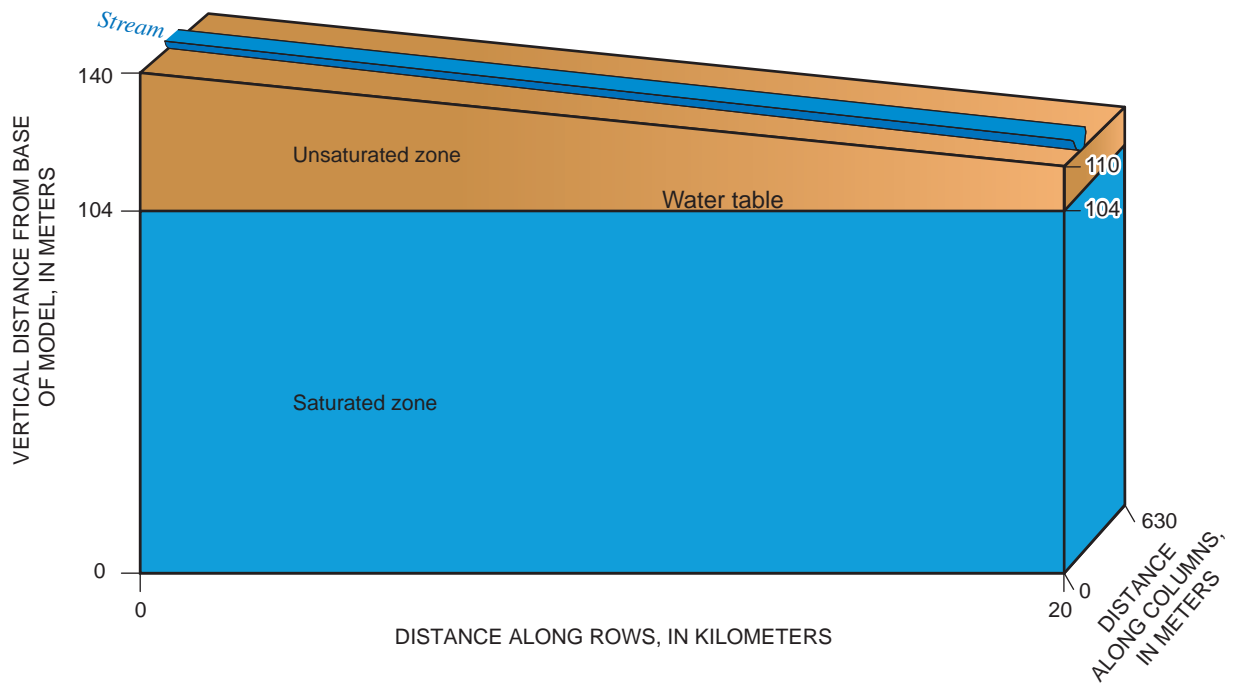

#### *A.* Physical boundaries of modeled area.

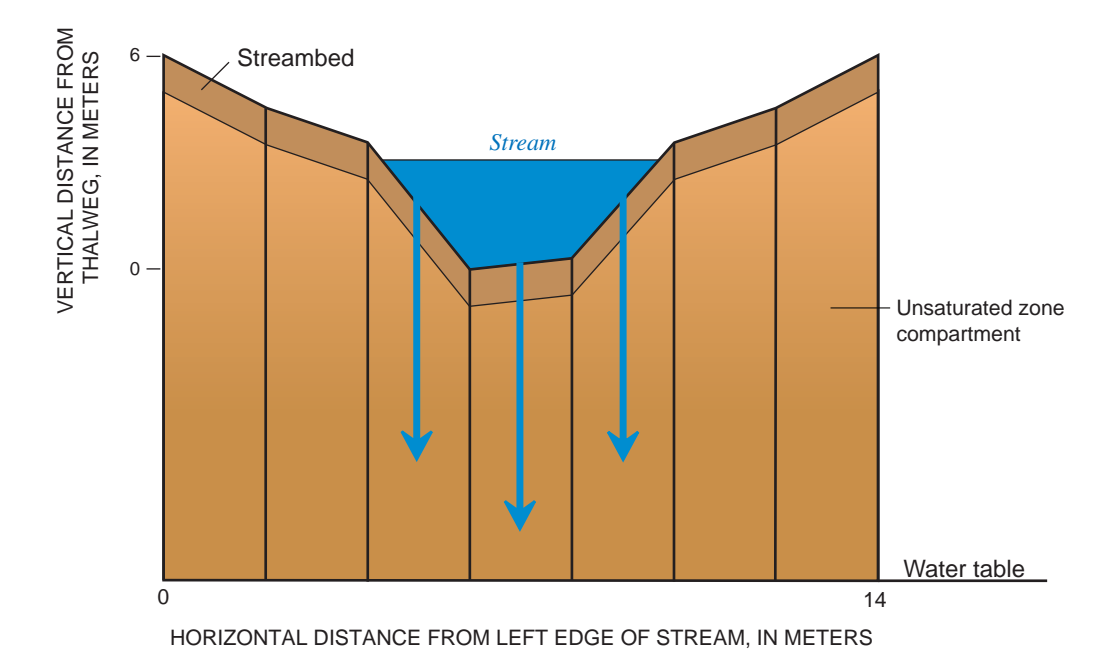

#### *B.* Division of unsaturated zone into seven compartments beneath stream channel (modified from Niswonger and Prudic, 2004).

**Figure 6.** Conceptualization of hypothetical test simulation.

<span id="page-13-0"></span>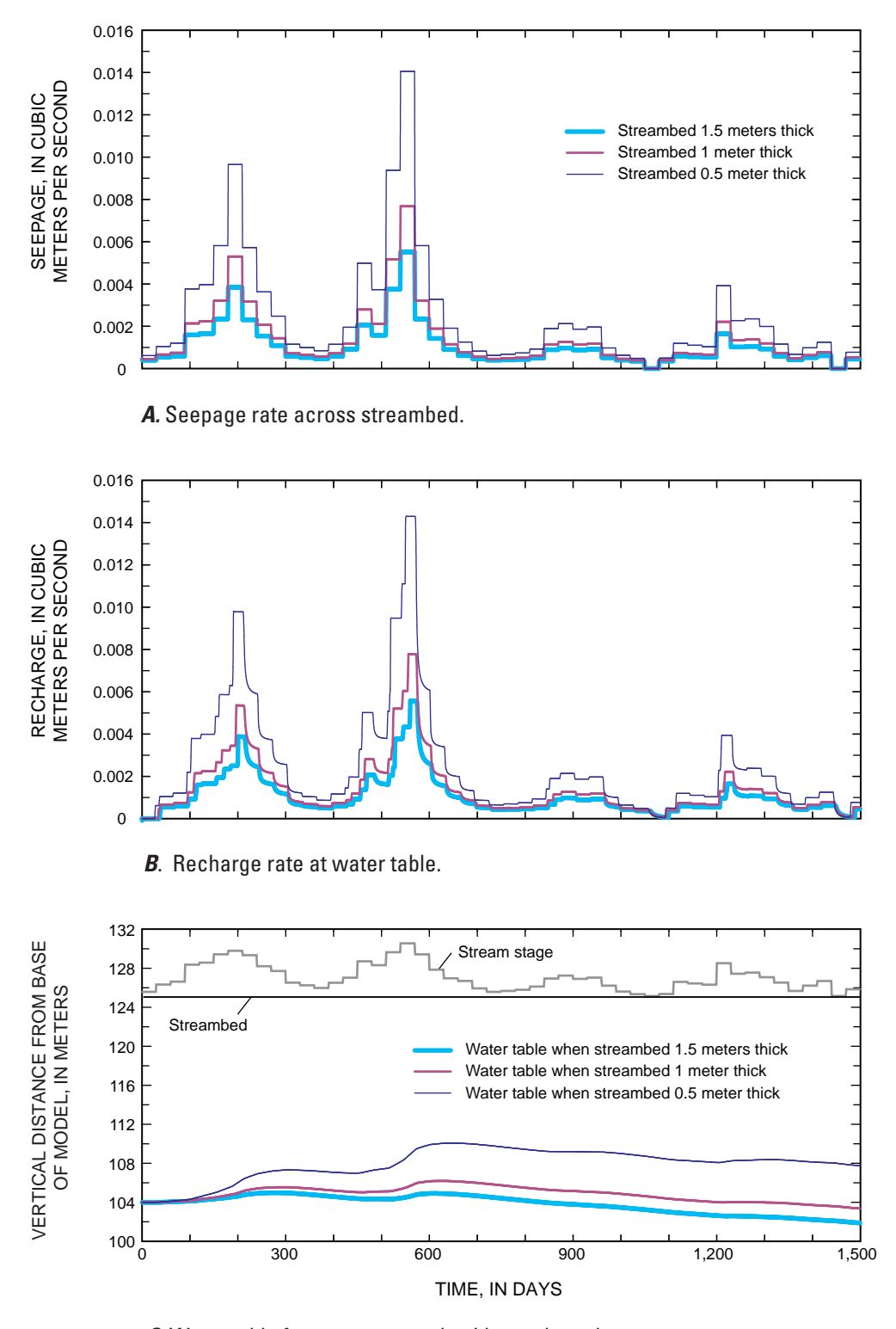

*C.* Water table for a stream reach midway along the stream.

**Figure 7.** Effects of variations in thickness of a semipervious streambed (from Niswonger and Prudic, 2004).

## **Implementation of SFR2 with MODFLOW-2000**

SFR2 consists of twenty subroutines that are used for the Ground-Water Flow (GWF1) Process of MODFLOW-2000 (Harbaugh and others, 2000), three subroutines are used to read and write parameters and non-parameters, and one subroutine checks for incompatibilities with the Sensitivity Process in MODFLOW-2000. The unsaturated-flow computations were included within the individual modules of SFR2. Each subroutine or module incorporated in the main listing of MODFLOW-2000 is identified first by the GWF1 Process, followed by SFR2 (version 2 of the Streamflow-Routing Package), and then followed by the division of procedures used in MODFLOW-2000. Specifically, subroutine functions include: (1) memory allocation; (2) reading input data and initialization of variables at the beginning of the simulation; (3) setting values for the first stress period; (4) reading input data and initializing variables at the beginning of each stress period; (5) formulating characteristic and finite-difference equations; and (6) computing mass balance. These procedures occur within the following modules, GWF1SFR2ALP, GWF1SFR2RPP, GWF1SFR2RPS, GWF1SFR2AD, GWF1SFR2FM, and GWF1SFR2BD, respectively.

Three additional modules, GWF1SFR2UHC, GWF1SFR2UZOT and GWF1SFR2SSET were added to the main program. The module GWF1SFR2UHC was added to define the saturated vertical hydraulic conductivity in the unsaturated zone, either as a variable that is read into SFR2 or obtained from the LPF Package. When the vertical hydraulic conductivity for the unsaturated zone beneath a stream reach is specified within the LPF Package, the hydraulic conductivity of the uppermost active cell at the beginning of the simulation will be used throughout the entire simulation. The module GWF1SFR2UZOT was added for the printing of an overall mass balance of the unsaturated zone beneath streams. The subroutine GWF1SFR2SSET was added to initialize wave characteristics after a steady-state simulation.

In addition to the modules from the main program, several new modules were added to SFR2 for routing kinematic waves through the unsaturated zone. These modules are named ROUTWAVESIT, ROUTWAVEST, UZFLOW, LEADWAVE, TRAILWAVE, CALC\_UNSAT\_ INFIL, UNSAT\_MASS\_BAL, and CHANNELAREA. Additionally, three GAGE Package modules (GWF1GAG5DF, GWF1GAG5I, and GWF1GAG5SO) were modified to print time series data of unsaturated zone infiltration, storage, and ground-water recharge, and to print time series of watercontent profiles in the unsaturated zone.

Additionally, the MAIN program of MODFLOW-2000 has been modified to designate "SFR" in position 44 in CUNIT. Whenever "SFR" is used at the beginning of a line in the NAME file, the program will use the specified unit number and file name to obtain information for SFR2 and will execute MODFLOW-2000 using SFR2.

Data input from SFR1 can be read into SFR2 without modification. Output from SFR2 can be printed: (1) to the main listing file; (2) to a separate listing file when requested in the SFR2 input; and (or) (3) to separate files for each specified stream reach that provides a time series of selected information using the Gage Package. Two new options were added to the Gage Package ([Appendix 1\)](#page-17-0) for printing time series data of the unsaturated zone beneath a selected reach. Option 6 will print time, stage, ground-water head, streambed seepage, change in unsaturated storage and recharge to ground water. Option 7 will print time and the unsaturated water content profiles for the selected stream reach.

SFR2 has been programmed to apply leakage from a stream reach to a designated underlying cell. If the water level in the underlying cell becomes less than the bottom elevation of the cell, the cell is inactivated. When this happens, SFR2 will begin searching vertically below the designated cell to find the uppermost active cell. If it finds an active cell in the vertical column, recharge at the water table is applied to that cell, however, the unsaturated zone hydraulic properties remain unchanged. If all cells in the vertical column beneath a stream reach are inactive, no interaction with ground water is allowed and flow in the stream reach is passed to the next reach.

## **Summary**

The U.S. Geological Survey modular ground-water model (MODFLOW-2000) has been used to model surface- and ground-water interaction over a wide range of spatial scales. Because of increased interest in the connection of surface water and ground water, the capability to simulate unsaturated flow beneath streams has been added to the Streamflow-Routing (SFR2) Package of MODFLOW-2000. Unsaturated flow beneath streams is simulated using a kinematic-wave approximation and assumes that downward flow beneath streams is a result of gravity. SFR2 allows for the simulation of flow and storage in the unsaturated zone, and for the simulation of a time delay for recharge, while still maintaining the applicability of MODFLOW-2000 to basin-scale problems.

Unsaturated flow is simulated independently of saturated flow within each model cell that corresponds to a stream reach in which the water table is below the bottom of the streambed. The relation between the unsaturated hydraulic conductivity and water content in the unsaturated zone is defined on the basis of the Brooks-Corey function. Variables used to simulate unsaturated flow include saturated and initial water contents; saturated vertical hydraulic conductivity; and the Brooks-Corey exponent. The values of variables can be different for each stream reach.

In the simulation of unsaturated flow beneath streams, seepage flux (flow per unit area) across the streambed is limited to the vertical saturated hydraulic conductivity. This differs from the first version of the Streamflow-Routing (SFR1) Package in which the seepage losses are limited by the conductance term of the streambed and the head difference across the streambed. Additionally, when an unsaturated zone is simulated beneath a stream, recharge is not added to ground water unless water in the unsaturated zone drains to the water table. This approach also differs from SFR1, which assumes that water instantly recharges ground water.

The representative width of the stream may be held as a constant or determined on the basis of the stream cross section, discharge, and depth. When the water table rises, the quantity of water stored in the unsaturated zone above the residual water content is added to recharge. Thus, the water table can rise rapidly when the unsaturated zone is at or near saturation. A water budget for the unsaturated zone is calculated independently of the ground-water budget in MODFLOW-2000.

Two test simulations were used to compare results from the kinematic-wave approximation in SFR2 with the U.S. Geological Survey's Variably Saturated Two-Dimensional Flow and Transport (VS2DT) Model. The first test simulation checked the capability of SFR2 to simulate the advancement of a wetting front following a period of redistribution (drying), and the second test simulation checked the accuracy of representing a semipervious streambed. The simulations using SFR2 for both cases were in good agreement with the magnitude and downward progression of the wetting front with respect to the results from VS2DT. A third simulation assumed a stream was separated from ground water by an unsaturated zone. The simulation tested effects of different stream depths and streambed thicknesses on the timing of recharge to the aquifer. Results indicate that stream depth affects seepage loss when the hydraulic conductivity of the streambed is less than that in the unsaturated zone. However, stream depth becomes less important and the wetted area of the stream controls seepage loss when the streambed hydraulic conductivity is higher than that of the unsaturated zone.

The kinematic-wave approximation to unsaturated flow in SFR2 ignores the effects of negative potential gradients. Ignoring negative potential gradients during the onset of streamflow under predicts initial seepage across the streambed. Ignoring negative potential gradients after flow ceases over predicts the advancement of the wetting front. Seepage across a streambed also can exhibit a horizontal component of flow not accounted for in SFR2. For streambeds in which significant lateral flow occurs, SFR2 may over predict the advancement of the wetting front. Lastly, the model can simulate unsaturated flow through layers of cells but the hydraulic properties assigned to the unsaturated zone remain constant during the simulation.

## **References Cited**

Anderson, I.A., 2004, Modeling ground-water—surface-water interaction using the Dupuit approximation: Advances in Water Resources, v. 28, no. 4, p. 315-327.

Brooks, R.H., and Corey, A.T., 1966, Properties of porous media affecting fluid flow: American Society of Civil Engineers, Journal of Irrigation and Drainage*,* v. 101, p. 85-92.

Charbeneau, R.J., 1984, Kinematic models for soil moisture and solute transport: Water Resources Research, v. 20, no. 6, p. 699-706.

Childs, E.C., and Bybordi, M., 1969, The vertical movement of water in stratified porous material, 1. Infiltration: Water Resources Research, v. 5, no. 2, p. 446-459.

Danskin, W.R., and Hanson, R.T., 2002, Appendix 2: Documentation and description of changes made to the streamflow-routing package in the MODFLOW groundwater flow model, *in* Hanson, R.T., Martin, Peter, and Koczot, K.M., Simulation of ground-water/surface-water flow in the Santa Clara-Calleguas Basin, Ventura County, California: U.S. Geological Survey Water-Resources Investigations Report 02-4136, p. 187-193.

Harbaugh, A.W., Banta, E.R., Hill, M.C., and McDonald, M.G., 2000, MODFLOW-2000, the U.S. Geological Survey modular ground-water model—modularization concepts and the ground-water flow process: U.S. Geological Survey Open-File Report 00-92, 121 p.

Healy, R.W., 1990, Simulation of solute transport in variably saturated porous media with supplemental information on modification of the U.S. Geological Survey's computer program VS2D: U.S. Geological Survey Water-Resources Investigations Report 90-4025, 125 p.

Konikow, L.F., Goode, D.J., and Hornberger, G.Z., 1996, A three-dimensional method-of-characteristics solute-transport model (MOC3D): U.S. Geological Survey Water-Resources Investigations Report 96-4267, 87 p.

McDonald, M.G., and Harbaugh, A.W., 1988, A modular three-dimensional finite-difference ground-water flow model: U.S. Geological Survey Techniques of Water-Resources Investigations, book 6, chap. A1, 586 p.

Mein, R.G., and Larson, C.L., 1973, Modeling infiltration during a steady rain: Water Resources Research, v. 9, no. 2, p. 384-394.

Meinzer, O.E., 1923, Outline of ground-water hydrology, with definitions: U.S. Geological Survey Water-Supply Paper 494, 71 p.

Merritt, M.L., and Konikow, L.F., 2000, Documentation of a computer program to simulate lake-aquifer interaction using the MODFLOW ground-water flow model and the MOC3D solute-transport model: U.S. Geological Survey Water-Resources Investigations Report 00-4167, 146 p.

Niswonger, R.G., and Prudic, D.E., 2004, Modeling variably saturated flow using kinematic waves in MODFLOW, *in* Hogan, J.F., Phillips, F.M., and Scanlon, B.R., eds., Groundwater Recharge in a Desert Environment: The Southwestern United States: American Geophysical Union, Washington, D.C., Water Science and Application Series, v. 9, p. 101-112.

Prudic, D.E., 1989, Documentation of a computer program to simulate stream-aquifer relations using a modular, finitedifference, ground-water flow model: U.S. Geological Survey Open-File Report 88-729, 113 p.

Prudic, D.E., Konikow, L.F., and Banta, E.R., 2004, A new streamflow-routing (SFR1) package to simulate streamaquifer interaction with MODFLOW-2000: U.S. Geological Survey Open-File Report 2004-1042, p. 95.

Smith, R.E., 1983, Approximate sediment water movement by kinematic characteristics: Soil Science Society of America Journal*,* v. 47, p. 3-8.

Smith, R.E., and Hebbert, R.H.B., 1983, Mathematical simulation of interdependent surface and subsurface hydrologic processes: Water Resources Research, v. 19, no. 4, p. 987-1001.

## <span id="page-17-0"></span>**Appendix 1: Data Input Instructions for the Streamflow-Routing (SFR2) Package with Unsaturated Flow Beneath Streams.**

### **MODFLOW Name File**

The Streamflow-Routing Package is activated automatically by including a record in the MODFLOW name file using the file type (Ftype) "SFR" to indicate that relevant calculations are to be made in the model and to specify the related input data file. The user can optionally specify that stream gages and monitoring stations are to be represented at one or more locations along a stream channel by including a record in the MODFLOW name file using the file type (Ftype) "GAGE" that specifies the relevant input data file giving locations of gages. The modifications in SFR2 do not require any changes to the data input for SFR1. SFR2 is compatible with MODFLOW-2000 (Harbaugh and others, 2000), but not with earlier versions of MODFLOW.

### **Input Data Instructions**

The modification of SFR2 to simulate unsaturated flow relies on the specific yield values as specified in the Layer Property Flow (LPF) Package or the Block-Centered Flow (BCF) Package. Thus, the option for unsaturated flow beneath streams is only available when either LPF or BCF is used in the simulation. When the option to use vertical hydraulic conductivity in the LPF Package is specified, the layer(s) that contain cells where unsaturated flow will be simulated must be specified as convertible. That is, the variable LAYTYP specified in LPF must not be equal to zero, otherwise the model will print an error and stop execution.

Additional variables that must be specified to define hydraulic properties of the unsaturated zone are all included within the SFR2 input file. All values are entered in as free format. Data input for SFR1 works without modification if unsaturated flow is not simulated. Parameters can be used to define streambed hydraulic conductivity only when data input follows the SFR1 input structure (Prudic and others, 2004). The calculation of sensitivities for, or estimation of, parameters using the Sensitivity Process are not supported by SFR1 nor SFR2. Additionally, the Ground-Water Transport Process is only available using the original SFR1 input structure and is not available when simulating unsaturated flow beneath streams.

For each simulation, the first record in the SFR2 input file must read:

## For Each Simulation:

- **0**. Data: [#Text]
- Text A character variable (up to 199 characters) that is printed when the file is read. The "#" character must be in column 1, and, accordingly, the variable starts in column 2. Any characters can be included in Text.

Note 1: Item 0 can be repeated multiple times.

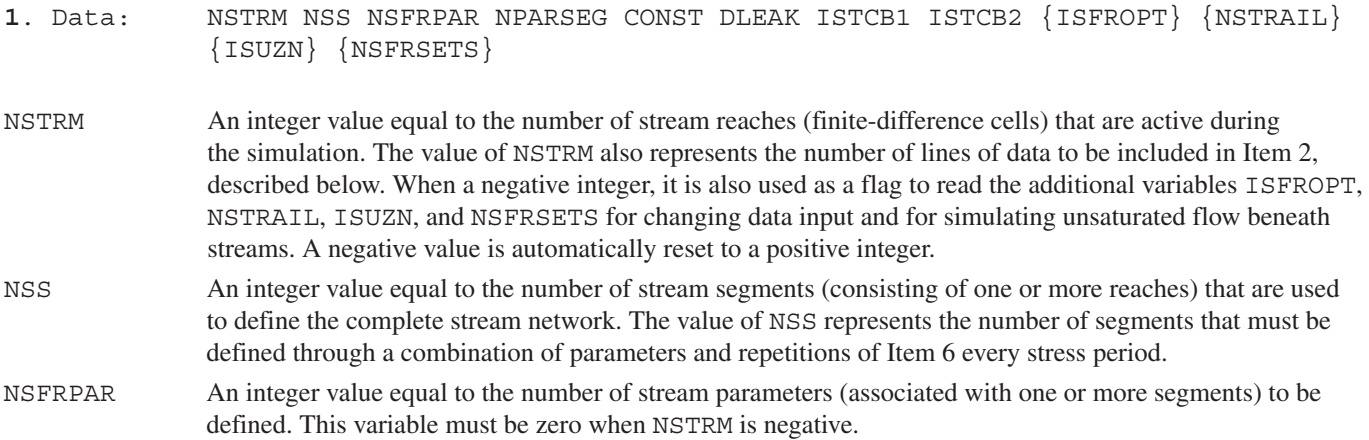

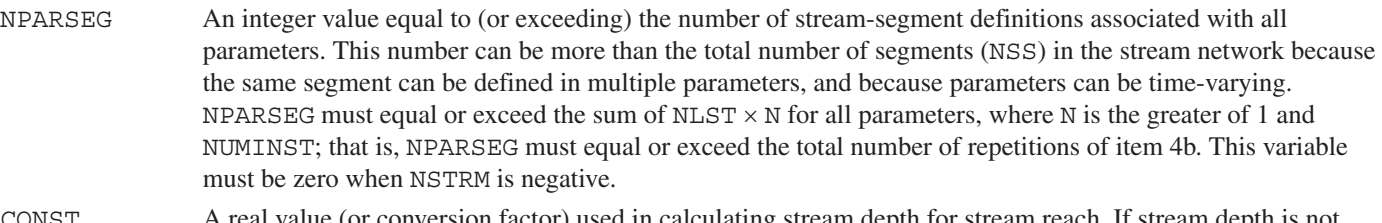

- (or conversion factor) used in calculating stream depth for stream reach. If stream depth is not calculated using Manning's equation for any stream segment (that is, ICALC does not equal 1 or 2), then a value of zero can be entered. If Manning's equation is used, a constant of 1.486 is used for flow units of cubic feet per second, and a constant of 1.0 is used for units of cubic meters per second. The constant must be multiplied by 86,400 when using time units of days in the simulation. An explanation of time units used in MODFLOW is given by Harbaugh and others (2000, p. 10.)
- DLEAK A real value equal to the tolerance level of stream depth used in computing leakage between each stream reach and active model cell. Value is in units of length. Usually a value of 0.0001 is sufficient when units of feet or meters are used in model.
- ISTCB1 An integer value used as a flag for writing stream-aquifer leakage values. If ISTCB1 > 0, it is the unit number to which unformatted leakage between each stream reach and corresponding model cell will be saved to a file whenever the cell-by-cell budget has been specified in Output Control (see Harbaugh and others, 2000, pages 52-55). If  $ISTCBI = 0$ , leakage values will not be printed or saved. If  $ISTCBI < 0$ , all information on inflows and outflows from each reach; on stream depth, width, and streambed conductance; and on head difference and gradient across the streambed will be printed in the main listing file whenever a cell-by-cell budget has been specified in Output Control.
- ISTCB2 An integer value used as a flag for writing to a separate formatted file all information on inflows and outflows from each reach; on stream depth, width, and streambed conductance; and on head difference and gradient across the streambed. If  $ISTCB2 > 0$ , then  $ISTCB2$  also represents the unit number to which all information for each stream reach will be saved to a separate file when a cell-by-cell budget has been specified in Output Control. If  $ISTCB2 < 0$ , it is the unit number to which unformatted streamflow out of each reach will be saved to a file whenever the cell-by-cell budget has been specified in Output Control.

#### **If NSTRM less than 0:**

- ISFROPT An integer value that defines the input structure
	- 1 No vertical unsaturated flow beneath streams. Streambed elevation, stream slope, streambed thickness, and streambed hydraulic conductivity are read for each reach only once at the beginning of the simulation.
	- 2 Streambed and unsaturated-zone properties are read for each reach only once at the beginning of the simulation except saturated vertical hydraulic conductivity for the unsaturated zone is the same as the vertical hydraulic conductivity of the corresponding layer in LPF and is not read in separately.
	- 3 Same as 2 except saturated vertical hydraulic conductivity for the unsaturated zone is read for each reach.
	- 4 Streambed and unsaturated-zone properties are read for the beginning and end of each stream segment. Streambed properties can vary each stress period. Saturated vertical hydraulic conductivity for the unsaturated zone is the same as the vertical hydraulic conductivity of the corresponding layer in LPF and is not read in separately.
	- 5 Same as 4 except saturated vertical hydraulic conductivity for the unsaturated zone is read for each segment at the beginning of the first stress period only.

Note 2: If BCF is used and unsaturated flow is active then ISFROPT must equal 3 or 5.

#### **When ISFROPT is greater than 1, read the following variables:**

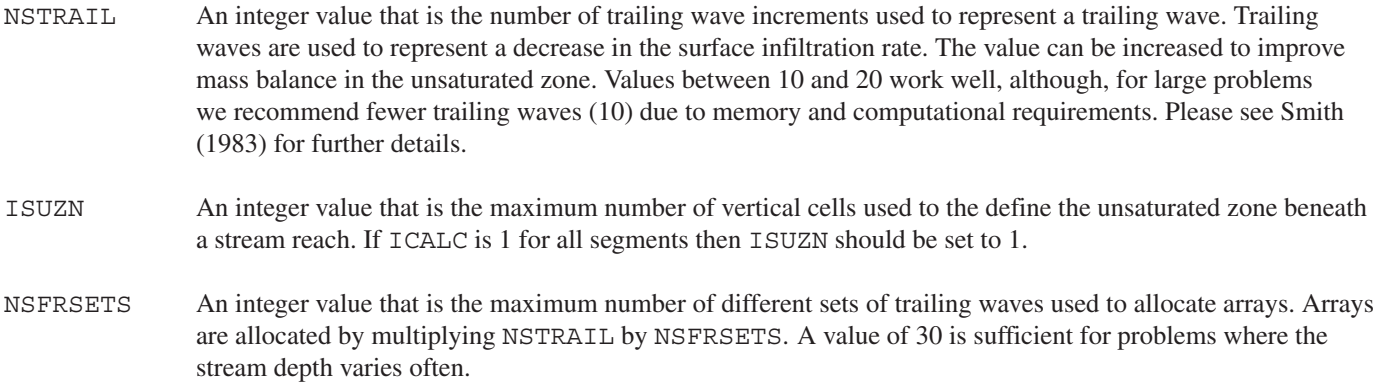

Note 3: The first two variables (NSTRM and NSS) are used for dimensioning arrays, and must be equal to the actual number of stream reaches defined in Item 2 and the number of segments that define the complete stream network, respectively.

Note 4: SFR2 differs from the Stream (STR1) Package (Prudic, 1989) because the new package solves for stream depth at the midpoint of each reach instead of at the beginning of the reach. To solve for depth at the midpoint of each reach, like SFR1, SFR2 uses Newton's iterative method and consequently, a tolerance (DLEAK) is used for stopping the iterative process.

## One record for each stream reach:

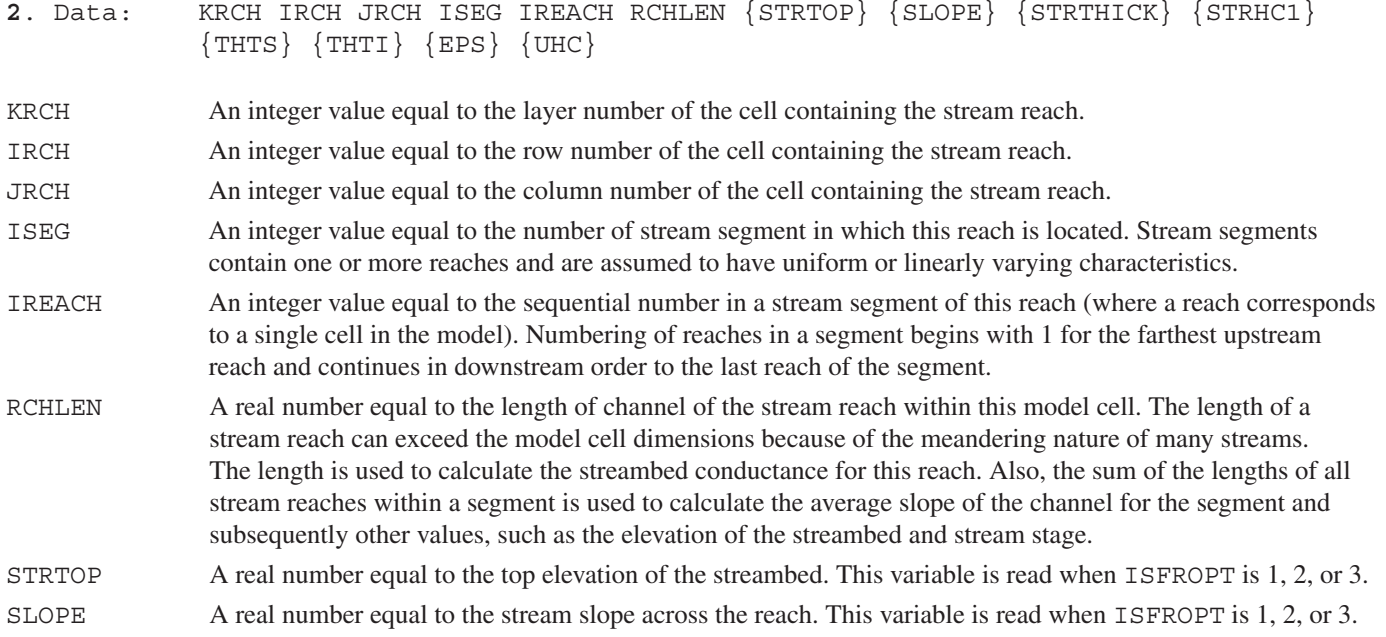

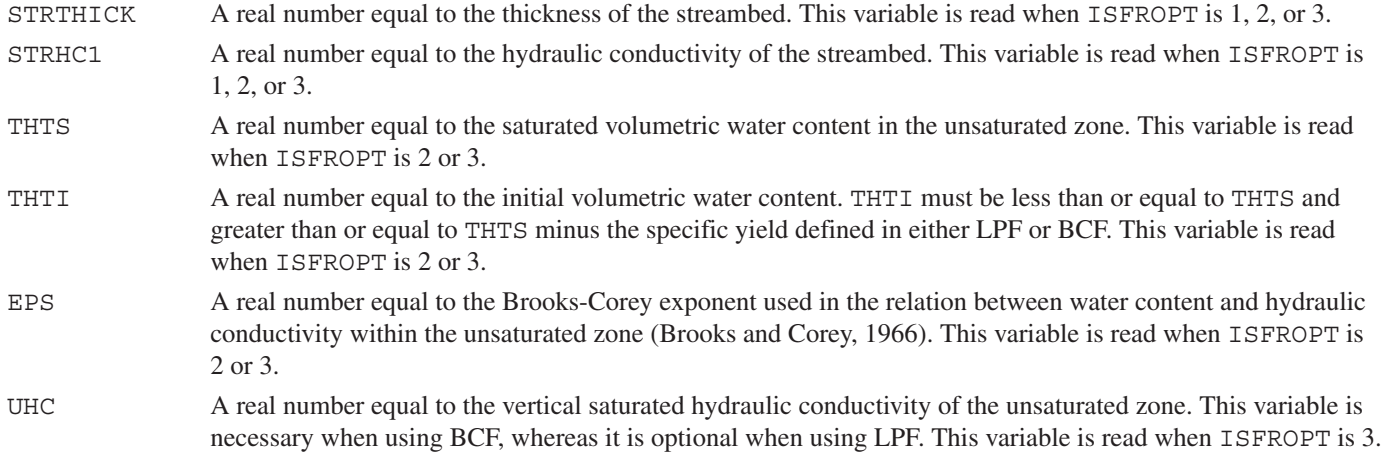

Note 5: Records are read in sequential order from upstream to downstream, first by segments, and then sequentially by reaches. Segments should be numbered in downstream order but this is not necessary. However, if the segments are not numbered in downstream order, the inflows and outflows from each segment will still be computed but the computed inflows into a segment from upstream tributary streams having a higher segment number will be from the previous iteration. Reaches must be listed and read in sequentially because the order determines the connections of inflows and outflows within a stream segment.

Note 6: The stream network is assumed to remain fixed geometrically over the duration of a simulation. The active part of the stream network, however, can be made to vary over time by making selected stream segments inactive for selected stress periods. This would be implemented by setting the streambed hydraulic conductivity, segment inflow, overland runoff, and direct precipitation to zero for the inactive segments in Items 4 or 6 for the specific stress periods when they are known to be inactive or dry.

Note 7: If the model cell corresponding to a stream reach is inactive, the program will search for the uppermost active cell in the vertical column to apply the leakage. If there are no active cells or if the cell is a constant head, no interaction is allowed and flow in the reach is passed to the next reach.

Note 8: When STRTOP, SLOPE, STRTHICK, and STRHC1 are specified for each reach, the variables are not read using Items 6b or 6c.

Note 9: The residual water content for each cell is not specified by the user because it is calculated based on the specified saturated water content minus the specific yield of the active model cell corresponding to the stream reach. The calculation is performed internally to assure continuity between unsaturated and saturated zone storage.

Note 10: Although unsaturated flow variables will not be used for reaches that are designated as  $ICALC = 0, 3$ , and 4 within the segment information, values must be included for all reaches when ISFROPT = 2 or 3. Dummy values may be used for reaches that are designated as  $ICALC = 0$ , 3, and 4.

#### **When NSFRPAR = 0, skip Items 3 and 4 and enter all stream segment data using Items 5 and 6; and**

#### **When NSFRPAR > 0, Items 3 and 4 are repeated NSFRPAR times:**

**3**. Data: PARNAM PARTYP Parval NLST [*INSTANCES* NUMINST]

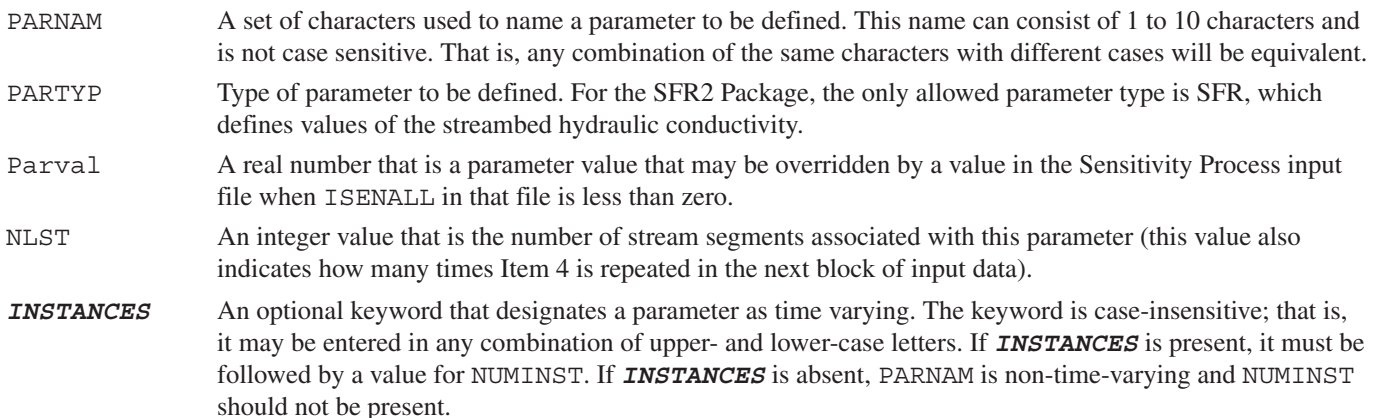

NUMINST An integer value that is the number of instances that are included in the definition of a time-varying parameter, where each instance is a sequence of Item 4 (Parts 4b through 4g) defining reaches and associated properties. If the keyword *INSTANCES* is present, NUMINST must be present and must be at least 1. If the keyword *INSTANCES* is absent, NUMINST should not be present.

#### **When PARNAM is not time-varying, Part 4a is not read, and Parts 4b through 4g are read sequentially for each of NLST stream segments; and**

## **When PARNAM is time-varying, NUMINST instances are read. For each instance, Part 4a is read, and then Parts 4b through 4g are read sequentially for each of NLST stream segments (see notes 11 and 12):**

- **4a**. Data: {INSTNAM}
- INSTNAM The name of an instance associated with the parameter PARNAM specified in the corresponding Item 3 (INSTNAM is read only if PARNAM is time-varying). The name can consist of 1 to 10 characters and is not case sensitive. That is, any combination of the same characters with different case will be equivalent. Names entered for INSTNAM must be unique for any given parameter, but names may be reused for instances associated with different parameters.
- **4b**. Data: NSEG ICALC OUTSEG IUPSEG {IPRIOR} {NSTRPTS} FLOW RUNOFF ETSW PPTSW {ROUGHCH} {ROUGHBK} {CDPTH} {FDPTH} {AWDTH} {BWDTH}
- NSEG An integer value of the stream segment for which information is given to identify inflow, outflow, and computation of stream depth.

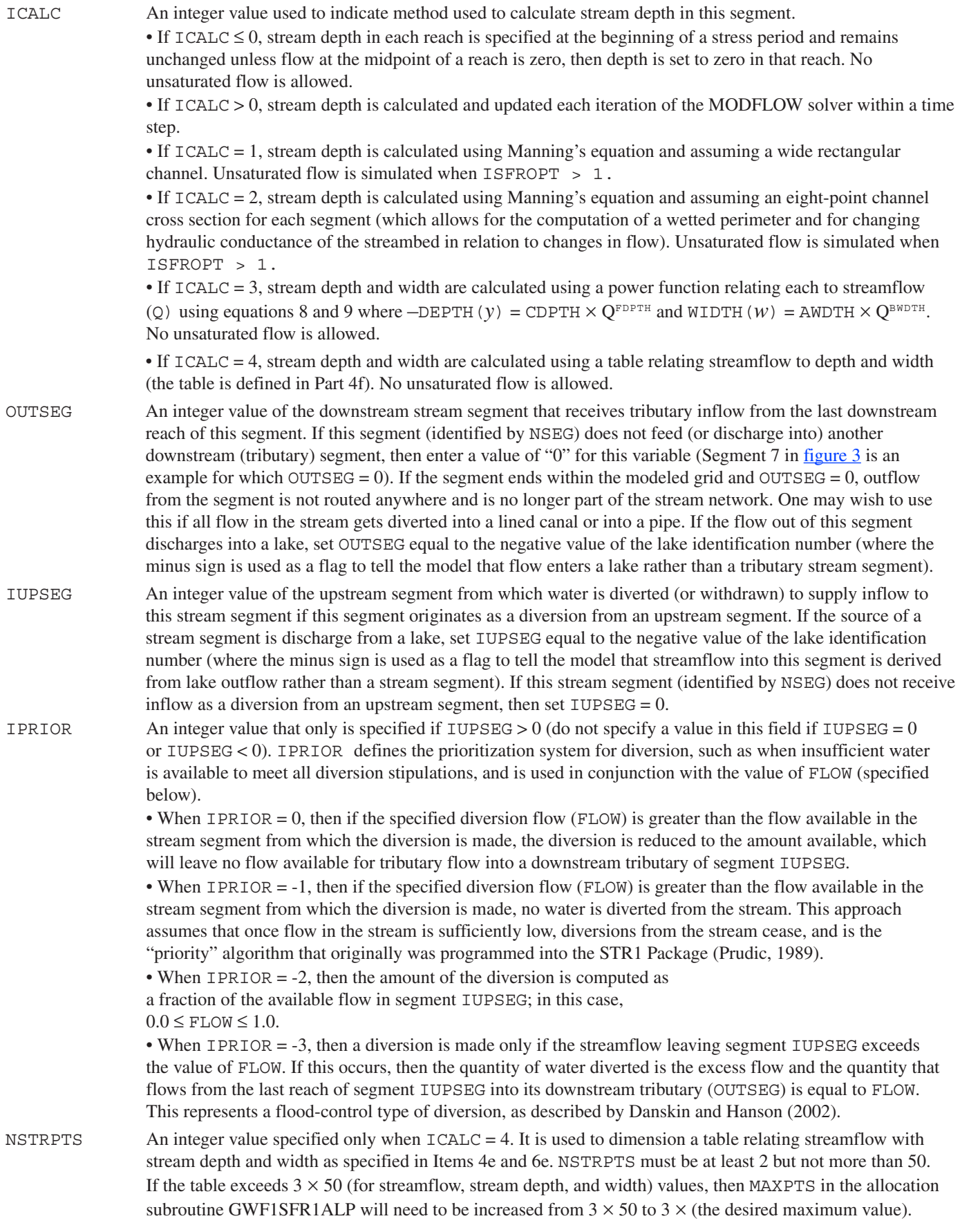

FLOW A real number that is the streamflow (in units of volume per time) entering or leaving the upstream end of a stream segment (that is, into the first reach).

> • If the stream is a headwater stream, FLOW defines the total inflow to the first reach of the segment. The value can be any number  $\geq 0$ .

> • If the stream is a tributary stream, FLOW defines additional specified inflow to or withdrawal from the first reach of the segment (that is, in addition to the discharge from the upstream segment of which this is a tributary). This additional flow does not interact with the ground-water system. For example, a positive number might be used to represent direct outflow into a stream from a sewage treatment plant, whereas a negative number might be used to represent pumpage directly from a stream into an intake pipe for a municipal water treatment plant. (Also see additional explanatory notes below.)

• If the stream is a diversionary stream, and the diversion is from another stream segment, FLOW defines the streamflow diverted from the last reach of stream segment IUPSEG into the first reach of this segment. The diversion is computed or adjusted according to the value of IPRIOR.

• If the stream is a diversionary stream, and the diversion is from a lake, FLOW defines a fixed rate of discharge diverted from the lake into the first reach of this stream segment (unless the lake goes dry) and flow from the lake is not dependent on the value of  $ICALC$ . However, if  $FLOW = 0$ , then the lake outflow into the first reach of this segment will be calculated on the basis of lake stage relative to the top of the streambed for the first reach using one of the methods defined by ICALC.

- RUNOFF A real number that is the volumetric rate of the diffuse overland runoff that enters the stream segment (in units of volume per time). The specified rate is apportioned to each reach of the segment in direct relation to the fraction of the total length of the stream channel in the segment that is present in each reach.
- ETSW A real number that is the volumetric rate per unit area of water removed by evapotranspiration directly from the stream channel (in units of length per time). ETSW is defined as a positive value.
- PPTSW A real number that is the volumetric rate per unit area of water added by precipitation directly on the stream channel (in units of length per time).
- ROUGHCH A real number that is Manning's roughness coefficient for the channel in all reaches in this segment. This variable is only specified if  $ICALC = 1$  or 2.
- ROUGHBK A real number that is Manning's roughness coefficient for the overbank areas in all reaches in this segment. This variable is only specified if  $ICALC = 2$ .
- CDPTH A real number that is the coefficient used in the equation: (DEPTH = CDPTH  $\times$  Q<sup>FDPTH</sup>) that relates stream depth in all reaches in this segment to streamflow. This variable is only specified if  $ICALC = 3$ .
- FDPTH A real number that is the coefficient used in the equation: (DEPTH = CDPTH  $\times$  O<sup>FDPTH</sup>) that relates stream depth in all reaches in this segment to streamflow. This variable is only specified if  $ICALC = 3$ .
- AWDTH A real number that is the coefficient used in the equation: (WIDTH = AWDTH  $\times$  Q<sup>BWDTH</sup>) that relates stream width in all reaches in this segment to streamflow. This variable is only specified if  $ICALC = 3$ .

#### BWDTH A real number that is the coefficient used in the equation: (WIDTH = AWDTH  $\times$  Q<sup>BWDTH</sup>) that relates stream width in all reaches in this segment to streamflow. This variable is only specified if  $ICALC = 3$ .

**4c**. Data: Hc1fact THICKM1 ELEVUP {WIDTH1} {DEPTH1}

- Hc1fact A real number that is a factor used to calculate hydraulic conductivity of the streambed at the upstream end of this segment from the parameter value (in units of length per time).
- THICKM1 A real number that is the thickness of streambed material at the upstream end of this segment (in units of length).
- ELEVUP A real number that is the elevation of the top of the streambed at the upstream end of this segment (in units of length).
- WIDTH1 A real number that is the average width of the stream channel at the upstream end of this segment (in units of length). This variable is only specified if  $ICALC \leq 1$ .
- DEPTH1 A real number that is the average depth of water in the channel at the upstream end of this segment (units of length). This variable is only specified if  $ICALC = 0$ , in which case the stream stage in a reach is assumed to equal the elevation of the top of the streambed plus the depth of water.

**4d**. Data: Hc2fact THICKM2 ELEVDN {WIDTH2} {DEPTH2}

- Hc2fact A real number that is the factor used to calculate hydraulic conductivity of the streambed at the downstream end of this segment from the parameter value (units of length per time).
- THICKM2 A real number that is the thickness of streambed material at the downstream end of this segment (units of length).
- ELEVDN A real number that is the elevation of the top of the streambed at the downstream end of this segment (units of length).
- WIDTH2 A real number that is the average width of the stream channel at the down-stream end of this segment (units of length). This variable is only specified if  $ICALC \leq 1$ .
- DEPTH2 A real number that is the average depth of water in the channel at the down-stream end of this segment (units of length). This variable is only specified if  $ICALC = 0$ , in which case the stream stage in a reach is assumed to equal the elevation of the top of the streambed plus the depth of water.

#### **If ICALC = 2:**

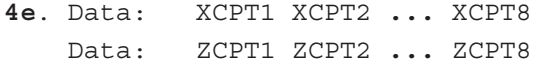

- XCPT*i* A real number that is the distance relative to the left bank of the stream channel (when looking downstream) for the eight points (XCPT1 through XCPT8) used to describe the geometry of this segment of the stream channel. By definition, location XCPT1 represents the left edge of the channel cross section, and its value should be set equal to 0.0; values XCPT2 through XCPT8 should equal to or be greater than the previous distance.
- ZCPT*i* A real number that is the height relative to the top of the lowest elevation of the streambed (thalweg). One value (ZCPT1 through ZCPT8) is needed for each of the eight horizontal distances defined by XCPT*i*. The location of the thalweg (set equal to 0.0) can be any location from XCPT2 through XCPT7.

#### **If ICALC = 4:**

```
4f. Data: FLOWTAB(1) FLOWTAB(2) … FLOWTAB(NSTRPTS)
    Data: DPTHTAB(1) DPTHTAB(2) … DPTHTAB(NSTRPTS)
    Data: WDTHTAB(1) WDTHTAB(2) … WDTHTAB(NSTRPTS)
```
**4g**. Data: {CONCQ(NSOL)} CONCRUN(NSOL) CONCPPT(NSOL)

- FLOWTAB A real number that is the streamflow (units of volume per time) related to a given depth and width. One value is needed for each streamflow that has a corresponding value of depth and width up to the total number of values used to define the table—FLOWTAB(1) through FLOWTAB(NSTRPTS). NSTRPTS is defined in Part 4b.
- DPTHTAB A real number that is the average depth (units of length) corresponding to a given flow. The number and order of values, DPTHTAB(1)through DPTHTAB(NSTRPTS) must coincide with the streamflow values (FLOWTAB)listed on the line immediately preceding.
- WDTHTAB A real number that is the stream width (units of length) corresponding to a given flow. The number and order of values, WDTHTAB(1) through WDTHTAB (NSTRPTS), must coincide with the streamflow values (FLOWTAB)listed on first line in Part 4f.

## **If Ground-Water Transport (GWT) Process is active (Ftype "GWT" exists), then read Part 4g NSOL times (where NSOL is the number of solutes being simulated, see note 17):**

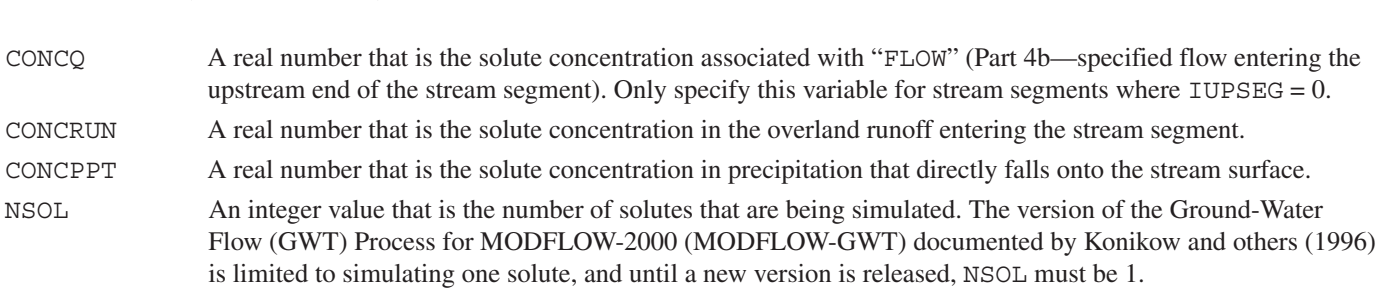

Note 11: Item 4, Parts 4b through 4g must be completed sequentially for each of the NLST stream segments; that is, Parts 4b through 4g for one stream segment must be entered before Parts 4b through 4g of the next stream segment. However, the data for stream segments need not be entered sequentially by stream segment number. For example, data for stream segment 2 can be entered before data for stream segment 1.

Note 12: When the defined parameter (PARNAM) is not time-varying, Item 4, Part 4a is omitted, and each stream segment controlled by parameter PARNAM is defined by one sequence of Parts 4b through 4g. When the defined parameter (PARNAM) is time-varying, Item 4, Parts 4a through 4g must be completed for each of NUMINST instances. For each instance, Part 4a is defined followed by Parts 4b through 4g for each of the NLST stream segments associated with that instance. For example, NUMINST = 2, NLST = 3, ICALC = 1 and the GWT Process is inactive, the sequence of records for Item 4 would be:  $4a$ ,  $4b$ ,  $4c$ , 4d, 4b, 4c, 4d, 4b, 4c, 4d, 4a, 4b, 4c, 4d, 4b, 4c, 4d, 4b, 4c, and 4d.

Note 13: Record 4b will contain 8 to 13 variables; depending on the values of ICALC and IUPSEG. (ICALC determines how stream depth is to be calculated; when ICALC is 1 or 2, depth is calculated using Manning's equation, which, in turn, requires a channel roughness coefficient ( $ICALC = 1$ ) or a channel and bank roughness coefficient ( $ICALC = 2$ ). Similarly, Parts 4c and 4d will include 3 to 5 values.

Note 14: A stream segment that receives inflow from upstream segments is allowed to have as many as ten upstream segments feeding it, as defined by the respective values of OUTSEG in Part 4b.

Note 15: Stream properties and stresses defined in Parts 4b are assumed constant and uniform within a single stream segment. Additionally, hydraulic conductivity, streambed thickness, elevation of top of streambed, stream width, and stream depth may vary smoothly and linearly within a single stream segment. For these variables, data values at the upstream end of the segment are described in Part 4c and data values at the downstream end of the segment are described in Part 4d. Values of these variables for individual reaches of a segment are estimated using linear interpolation. To make any variable the same throughout the segment, simply specify equal values in Parts 4c and 4d. The two elevations in Parts 4c and 4d are used in conjunction with the total length of the stream segment (calculated from RCHLEN given for each reach in Item 2) to compute the slope of the stream and the elevations for any intermediate reaches. The streambed thickness is subtracted from the top of streambed elevations to calculate the elevations of the bottom of the streambed (used in calculations of leakage).

Note 16: If Part 4e is included (for  $ICALC = 2$ ), it is assumed that the cross-sectional geometry defined by these data is the same over the entire length of the segment. Similarly, if Part 4f is included (for  $ICALC = 4$ ), it is assumed the tabulated relation between streamflow and stream depth and width is the same over the entire length of the segment.

Note 17: If the Lake (LAK3) Package (Merritt and Konikow, 2000) is also implemented, then flow out of the lake into a stream segment is dependent on the option used to compute stream depth ( $ICALC = 1, 2, 3$ , or 4). Constant discharge from a lake can be simulated no matter what value of ICALC is assigned to the stream segment emanating from the lake by assigning a positive value to FLOW in Part 4b.

Note 18: If a diversionary flow is large enough to warrant representation in the model, but is discharged into a pipeline, lined canal, or other structure or system that does not interact with the aquifer and the flow might exceed the available streamflow, then there is an alternative means to represent it. Instead of specifying a negative value of FLOW, we suggest representing the withdrawal by a single-reach diversionary stream segment, which would be located in the same model cell as the reach from the upstream segment (IUPSEG) from which the diversion is made; specifying the segment's streambed hydraulic conductivity equal to 0 will preclude interaction with the aquifer and setting OUTSEG = 0 will remove the flow from the system. The diversion will then be subject to the constraints associated with the value of IPRIOR.

Note 19: The version of MODFLOW-GWT documented by Konikow and others (1996) is limited to simulating one solute, and until a new multi-species version is released, NSOL automatically defaults to a value of 1.

## **For Each Stress Period:**

**5**. Data: ITMP IRDFLG IPTFLG {NP}

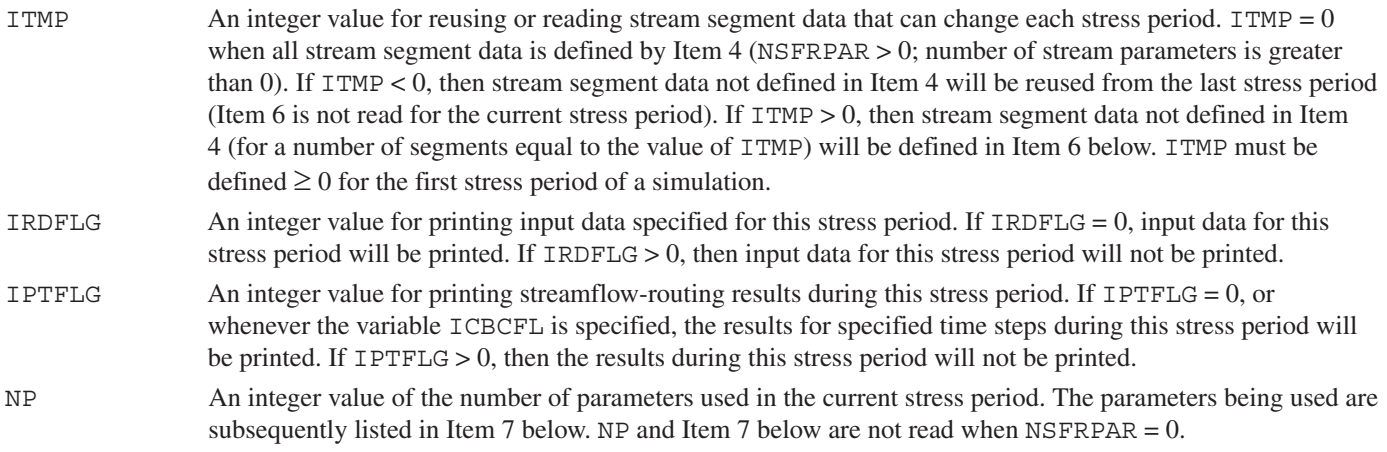

Note 20: In each stress period, the sum of ITMP plus the sum of all NLST values in Item 3 associated with the NP parameters listed in Item 7 must equal or be less than (some stream segments may not be active during a stress period) the total number of stream segments in the stream network (NSS of Item 1). Stream segments defined by Items 3, 4, and 7 cannot be repeated using ITMP and Item 6.

#### **If ITMP > 0:**

**6a**. Data: NSEG ICALC OUTSEG IUPSEG {IPRIOR} {NSTRPTS} FLOW RUNOFF ETSW PPTSW {ROUGHCH} {ROUGHBK} {CDPTH} {FDPTH} {AWDTH} {BWDTH}

See Item 4, Part 4b for variable definitions in item 6a.

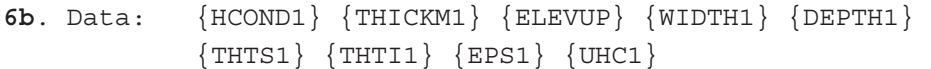

- HCOND1 Hydraulic conductivity of the streambed at the upstream end of this segment (units of length per time). This variable is read for each stress period when NSTRM is positive or when ISFROPT is 4 or 5.
- THTS1 Saturated volumetric water content in the unsaturated zone beneath the upstream end of this segment. This variable is read for the first stress period when ICALC is 1 or 2 and ISFROPT is 4 or 5.
- THTI1 Initial volumetric water content beneath the upstream end of this segment. THTI1 must be less than or equal to THTS and greater than or equal to the THTS minus the specific yield defined in either LPF or BCF. This variable is read for the first stress period when ICALC is 1 or 2 and ISFROPT is 4 or 5.
- EPS1 Brooks-Corey exponent used in the relation between water content and hydraulic conductivity within the unsaturated zone beneath the upstream end of this segment. This variable is read for the first stress period when ICALC is 1 or 2 and ISFROPT is 4 or 5.
- UHC1 Vertical saturated hydraulic conductivity of the unsaturated zone beneath the upstream end of this segment. This variable is necessary when using BCF, whereas it is optional when using LPF. This variable is read only for the first stress period when ICALC is 1 or 2 and ISFROPT is 5.

See Item 4, Part 4c for definitions of variables THICKM1, ELEVUP, WIDTH1, and DEPTH1. These variables are read for each stress period when NSTRM is positive. THICKM1 and ELEVUP are read only for the first stress period when ICALC is 1 or 2 and ISFROPT is 4 or 5. WIDTH1 is read for all stress periods when ICALC is 0 or 1 and ISFROPT are 1 but is only read for the first stress period when ISFROPT is greater than 1. WIDTH1 and DEPTH1 are read for all stress periods when ICALC is 0 and are not dependent on the value of ISFROPT.

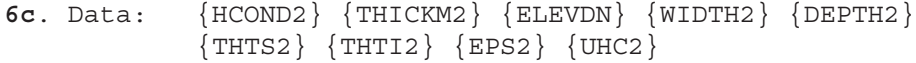

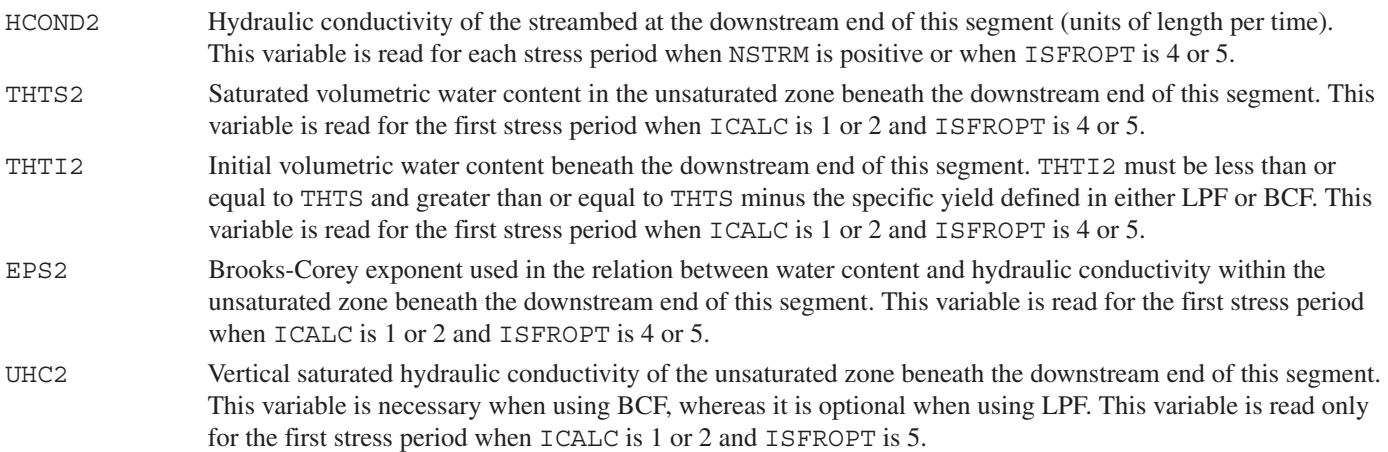

See Item 4, Part 4d for definitions of variables THICKM2, ELEVDN, WIDTH2, and DEPTH2. The same options apply to these variables as explained for the upstream variables in Item 6b.

#### **If ICALC = 2:**

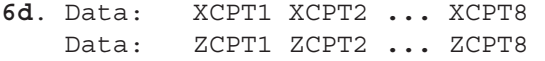

See Item 4, Part 4e for variable definitions. These variables are read only for the first stress period when ISFROPT is 2, 3, 4, or 5.

#### **If ICALC = 4:**

```
6e. Data: FLOWTAB(1) FLOWTAB(2) ... FLOWTAB(NSTRPTS) 
    Data: DPTHTAB(1) DPTHTAB(2) ... DPTHTAB(NSTRPTS) 
    Data: WDTHTAB(1) WDTHTAB(2) ... WDTHTAB(NSTRPTS)
```
See Item 4, Part 4f for variable definitions.

#### **If Ground-Water Transport (GWT) Process is active (Ftype "GWT" exists), then read Part 6f NSOL times (where NSOL is the number of solutes being simulated):**

**6f**. Data: {CONCQ(NSOL)} CONCRUN(NSOL) CONCPPT(NSOL)

See Item 4, Part 4g for variable definitions.

Note 21: Item 6 must be completed ITMP times. The data need not be defined in sequential order by stream segment number. All active segments in the stream network must be defined for each stress period through a combination of ITMP and Item 6 and NP and Item 7.

Note 22: If  $I$ TMP  $\leq$  0, then Item 6 is excluded for this stress period. If  $I$ TMP  $<$  0, then values for Item 6 from the previous stress period are reused. If ITMP = 0, then no Item 6 records are read, and all segments must be defined using parameters.

Note 23: If Item 6, Part 6f is included because solute transport is being simulated, then Part 6f should consist of one record (line) for each solute; each record must contain two or three values; and there must be as many records as the number of solutes being simulated (NSOL). The default value of NSOL is 1 and the presently documented version of MODFLOW-GWT is limited to simulating one solute.

Note 24: All the explanatory notes applicable to Item 4 (except those related to parameters) are also relevant to Item 6.

#### **If NP > 0, then:**

**7**. Data: Pname [Iname]

Pname The name of a parameter that is being used in the current stress period. Repeat Item 7 NP times (see Item 5). Iname An instance name that is read only if Pname is a time-varying parameter. Multiple instances of the same time-varying parameter are not allowed in a stress period.

## **Stream Gaging (Monitoring) Station File (GAGE)**

Cells of the model grid can be designated as "stream gaging station" locations. At each designated cell (or stream reach), the time, stage, streamflow out of that reach, the streambed seepage, unsaturated storage, change in unsaturated storage, and ground-water recharge will be written to a separate output file to facilitate model output evaluation and graphical post processing of the calculated data. Several options are available to print additional information. The input file for specifying gaging station locations is read if the file type (Ftype) "GAGE" is included in the MODFLOW name file. The output file will contain two header lines that provide relevant information (the text will be contained within quotes).

#### **For Each Simulation, if Gage Package is Used:**

- **1**. Data: NUMGAGE
- NUMGAGE Number of gaging stations.

#### **For Each Gaging Station:**

#### **2**. Data: GAGESEG GAGERCH UNIT OUTTYPE

- GAGESEG An integer value that is the stream segment number where gage is located.
- GAGERCH An integer value that is the stream reach number where gage is located.
- UNIT An integer value that is the unit number of output file for this gage.
- OUTTYPE An integer value that is a flag for type of expanded listing desired in output file:
	- 0 Use standard default listing of time, stage, outflow, and solute concentration.
	- 1 Default values plus depth, width, and flow at midpoint.
	- 2 Default values plus streambed conductance for the reach, head difference across streambed, and hydraulic gradient across streambed.
	- 3 Default values plus solute load in stream (if GWT is active).
	- 4 All of the above.
- 5 Used for diversions to provide a listing of time, stage, flow diverted, maximum assigned diversion rate, flow at end of upstream segment prior to diversion, solute concentration, and solute load.
- 6 Used for unsaturated flow routing to provide a listing of time, stage, ground-water head, streambed seepage, change in unsaturated storage, and recharge.
- 7 Used for unsaturated flow routing to provide a listing of time and the unsaturated water content profile beneath the stream. Two profiles are printed. The first is the volume average water content of ISUZN unsaturated cells beneath a stream reach. The second profile is the volume averaged water content beneath the low flow channel only. If  $ISUZN = 1$  then both water content profiles will be the same.

Note 1: A unique unit number must be specified for each stream gaging station and the MODFLOW name file (see Harbaugh and others, 2000, p. 42-44) must specify the file for each unit. The file type in the name file must be "DATA".

Note 2: If the LAK3 Package is also active, a gaging station may be placed on a lake. In this case, only two required variables and one optional variable are read. The first variable should be the negative value of the lake number and the second is the unit number for the output. The original description of the Gage Package (Merritt and Konikow, 2000, p. 57) did not include additional print options listed for OUTTYPE. For a gaging station on a lake, a minus sign on the unit number is a flag indicating that OUTTYPE for a lake will be read.

Note 3: Data Set 2 must include exactly NUMGAGE lines (records) of data. If NUMGAGE > 1, it is permissible to interleaf the Item 2 lines for stream gaging stations with lines for lake gages. Data lines (records) within Item 2 can be listed in any arbitrary order.

Note 4: Solute is not routed through the unsaturated zone. For this reason, solute routing between streams and ground water cannot be simulated when using the unsaturated flow option in SFR2.

Note 5: Unsaturated flow is not simulated beneath lakes.

## <span id="page-31-0"></span>**Appendix 2: Selected Input Data and Printed Results for the Hypothetical Test Simulation.**

The hypothetical test simulation is designed to demonstrate the capability of version 2 of the Streamflow-Routing (SFR2) Package that includes unsaturated flow. The test simulation simulates recharge occurring from stream seepage in an alluvial basin that is separated from ground water by an unsaturated zone. The test simulation includes a sensitivity analysis of the streambed thickness on the timing and magnitude of recharge. A description of the basin-fill aquifer is presented in [figure](#page-12-0) 6. Variables used to route flow in streams and flow through the aquifer and results from these simulations are presented in the section titled "Hypothetical Test Simulation" and in [table 4](#page-11-0) and figure [7](#page-13-0).

Selected sections of several key input and output data files are shown below—sometimes with annotations; gaps in the listings are indicated by an ellipsis. A complete set of the files is available for distribution over the Internet. Contents of some files are enclosed in a border and explanations are noted outside of the border; for other files, explanations are sometimes included as comments following a semi-colon on the line being explained. Information pertaining specifically to the SFR2 Package is highlighted by shading.

## **Listing of Selected Input Data Sets for the Hypothetical Test Simulation**

Following (enclosed in a border) are the contents of the MODFLOW name file for the hypothetical test simulation; explanations are noted outside of border:

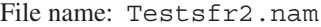

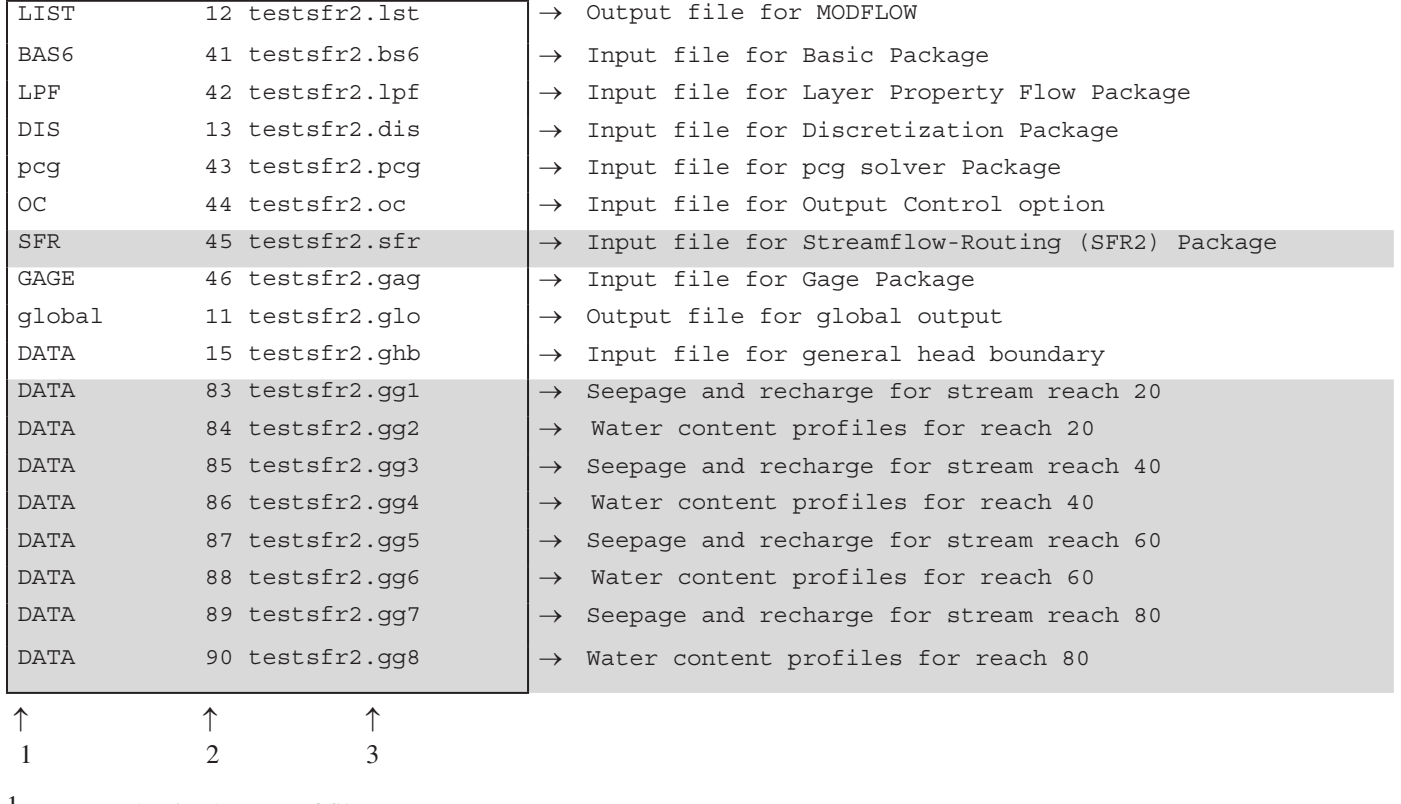

<sup>1</sup> Ftype (that is, the type of file)

2 Unit number

3 File name (name chosen to reflect contents of file)

Following (enclosed in a border) are the contents of the Basic Package input file for the hypothetical test simulation; explanations are noted outside of border:

File name: testsfr2.bs6

```
# BAS6 Package input file for hypothetical test simulation ← 1
# Test of SFR2 Package \left| \leftarrow 1 \right|FREE Item 1: options \left| \leftarrow 2 \right|INTERNAL 1 (30I2) 1 Item 2: IBOUND, layer 1 \leftarrow 3 1 1 1 1 1 1 1 1 1 1 1 1 1 1 1 1 1 1 1 1 1 1 1 1 1 1 1 1 1 1 
  1 1 1 1 1 1 1 1 1 1 1 1 1 1 1 1 1 1 1 1 1 1 1 1 1 1 1 1 1 1 
  1 1 1 1 1 1 1 1 1 1 1 1 1 1 1 1 1 1 1 1 1 1 1 1 1 1 1 1 1 1 
  1 1 1 1 1 1 1 1 1 1 
  1 1 1 1 1 1 1 1 1 1 1 1 1 1 1 1 1 1 1 1 1 1 1 1 1 1 1 1 1 1 
  1 1 1 1 1 1 1 1 1 1 1 1 1 1 1 1 1 1 1 1 1 1 1 1 1 1 1 1 1 1 
  1 1 1 1 1 1 1 1 1 1 1 1 1 1 1 1 1 1 1 1 1 1 1 1 1 1 1 1 1 1 
  1 1 1 1 1 1 1 1 1 1 
  1 1 1 1 1 1 1 1 1 1 1 1 1 1 1 1 1 1 1 1 1 1 1 1 1 1 1 1 1 1 
  1 1 1 1 1 1 1 1 1 1 1 1 1 1 1 1 1 1 1 1 1 1 1 1 1 1 1 1 1 1 
  1 1 1 1 1 1 1 1 1 1 1 1 1 1 1 1 1 1 1 1 1 1 1 1 1 1 1 1 1 1 
  1 1 1 1 1 1 1 1 1 1 
 1 1 1 1 1 1 1 1 1 1 1 1 1 1 1 1 1 1 1 1 1 1 1 1 1 1 1 1 1 1 
 1 1 1 1 1 1 1 1 1 1 1 1 1 1 1 1 1 1 1 1 1 1 1 1 1 1 1 1 1 1 
  1 1 1 1 1 1 1 1 1 1 1 1 1 1 1 1 1 1 1 1 1 1 1 1 1 1 1 1 1 1 
  1 1 1 1 1 1 1 1 1 1 
  1 1 1 1 1 1 1 1 1 1 1 1 1 1 1 1 1 1 1 1 1 1 1 1 1 1 1 1 1 1 
  1 1 1 1 1 1 1 1 1 1 1 1 1 1 1 1 1 1 1 1 1 1 1 1 1 1 1 1 1 1 
 1 1 1 1 1 1 1 1 1 1 1 1 1 1 1 1 1 1 1 1 1 1 1 1 1 1 1 1 1 1 
  1 1 1 1 1 1 1 1 1 1 
  1 1 1 1 1 1 1 1 1 1 1 1 1 1 1 1 1 1 1 1 1 1 1 1 1 1 1 1 1 1 
  1 1 1 1 1 1 1 1 1 1 1 1 1 1 1 1 1 1 1 1 1 1 1 1 1 1 1 1 1 1 
 1 1 1 1 1 1 1 1 1 1 1 1 1 1 1 1 1 1 1 1 1 1 1 1 1 1 1 1 1 1 
 1 1 1 1 1 1 1 1 1 1 
  1 1 1 1 1 1 1 1 1 1 1 1 1 1 1 1 1 1 1 1 1 1 1 1 1 1 1 1 1 1 
  1 1 1 1 1 1 1 1 1 1 1 1 1 1 1 1 1 1 1 1 1 1 1 1 1 1 1 1 1 1 
  1 1 1 1 1 1 1 1 1 1 1 1 1 1 1 1 1 1 1 1 1 1 1 1 1 1 1 1 1 1 
 1 1 1 1 1 1 1 1 1 1 
 -6999.00 HNOFLO ← 4
                                                                           \leftarrow 3
 CONSTANT 104.0 \leftarrow 5
```
1 Two header lines of comments.

2 Options line.

3 IBOUND array.

<sup>4</sup> Head value assigned to inactive cells.

5 Initial head information for transient simulation values are rounded to nearest tenth of meter.

Following (enclosed in a border) are the contents of the Discretization Package input file for the hypothetical test simulation; explanations are noted outside of border:

File name: testsfr2.dis

```
Discretization file input for hypothetical test simulation
  Units: seconds, meters \begin{array}{ccc}\n\text{I} & 7 & 100 & 50 & 1 & 2 \\
\hline\n\text{I} & 7 & 100 & 50 & 1 & 2\n\end{array}\n\quad\n\begin{array}{ccc}\n\text{I} & \text{I} & \text{I} & \text{NLAN NOW NCOL NPER ITMUNI LENUNI} \\
\text{I} & \text{I} & \text{I} & \text{IENUNI} \\
\text{I} & \text{I} & \text{IENUS} & \text{IENUNI} \\
\text{I} & \text{IEMUS} & \text{IENUS} & \text{NLAY NROW NCOL NPER ITMUNI LENUNI LAYCBD
                                      1 Item 2: LAYC<br>1 Item 3: DELR
CONSTANT 200.
                            Item 4: DELC
INTERNAL 1.0 (FREE)<br>90.
\left| \begin{array}{cc} -4 \\ -4 \end{array} \right|90. \left| \leftarrow 4 \right|\frac{1}{20}.
\left| \leftarrow 4 \right|90. \left| \leftarrow 4 \right|90. \left| \leftarrow 4 \right|\begin{array}{c}\n 90. \\
 \leftarrow 5 \\
 125. \quad 124. \quad 124. \quad 124. \quad 123. \quad 123. \quad 123. \quad 122.\n \end{array} 122. 122. 122. 121. 121. 121. 121. 120. 120. 120. 
  120. 119. 119. 119. 119. 118. 118. 118. 118. 117.
  117. 117. 117. 116. 116. 116. 116. 115. 115. 115. 
  115. 114. 114. 114. 114. 113. 113. 113. 113. 112. 
  112. 112. 112. 111. 111. 111. 111. 110. 110. 110.
  110. 109. 109. 109. 109. 108. 108. 108. 108. 107. 
  107. 107. 107. 106. 106. 106. 106. 105. 105. 105. 
  105. 104. 104. 104. 104. 103. 103. 103. 103. 102.
  102. 102. 102. 101. 101. 101. 101. 100. 100. 100.
...
Previous 10 lines for model row 1 are repeated for model rows 2-7.<br>
Constant 0.0 BOT layer 1 ← 6<br>
2592000 30 1.1 TR Item 7: PERLEN NSTP TSMULT SS/TR ← 7
                                                                                              ← 5
2592000 30 1.1 TR Item 7: PERLEN NSTP TSMULT SS/TR<br>2592000 30 1.1 TR Item 7: PERLEN NSTP TSMULT SS/TR<br>2592000 30 1.1 TR Item 7: PERLEN NSTP TSMULT SS/TR<br>2592000 30 1.1 TR Item 7: PERLEN NSTP TSMULT SS/TR
                                        PERLEN NSTP TSMULT SS/TR
```
<sup>1</sup> Grid characterization data.

2 Flags for quasi-3D simulation.

<sup>3</sup> Row discretization data.

4 Column discretization data.

5 Top elevations for layer 1 read from following data.

6 Bottom elevations for layer 1 read from following data.

7 Time step and stress period information.

Following (enclosed in a border) are the contents of the Layer-Property Flow Package input file for the hypothetical test simulation; explanations are noted outside of border:

File name: testsfr2.lpf

```
# LPF Package input file for hypothetical test simulation \begin{array}{c} \leftarrow \\ \leftarrow \\ \leftarrow \\ 0 \end{array} -999 0
1 \left| \leftarrow \overline{3} \right|0 \left| \leftarrow \frac{3}{2} \right|1 \left| \leftarrow \frac{3}{2} \right|0 \left| \leftarrow 4\frac{0}{\sqrt{5}}# Test of SFR2 Package<br>
0 -999 0<br>
1<br>
1<br>
0<br>
0<br>
CONSTANT 8.0e-4<br>
CONSTANT 6.0e-6<br>
CONSTANT 0.0e-6<br>
CONSTANT 2<br>
CONSTANT 0.2
CONSTANT 6.0e-6 \leftarrow \frac{7}{8}CONSTANT .2
```
<sup>1</sup> Comment lines.

 $2$  Flag for cell-by-cell flow terms, head in cell for wet-dry simulations, and flag related to wet-dry simulations.

3 Layer type, method for computing transmissivity, horizontal anisotropy.

4 Flag to determine vertical hydraulic conductivity.

5 Flag to determine if rewetting is active.

6 Hydraulic conductivity data for layer 1 read from following data.

<sup>7</sup> Vertical hydraulic conductivity.

8 Specific storage for layer 1.

9 Specific yield for layer 1.

Following (enclosed in a border) are the contents of the General-Head Boundary Package input file for the hypothetical test simulation; explanations are noted outside of border:

File name: testsfr2.ghb

| #<br># |                 |      | Test of SFR2 Package | GHB Package input file for hypothetical test simulation |         |                       |        |                     |    |                |                |
|--------|-----------------|------|----------------------|---------------------------------------------------------|---------|-----------------------|--------|---------------------|----|----------------|----------------|
|        | - 1<br>$\Omega$ |      |                      |                                                         |         | <b>MXACTB</b><br>ITMP | IGHBCB | NP -- STRESS PERIOD |    | $\overline{1}$ |                |
|        | 1               | 100  | 80.2                 | $400.1E-0$                                              |         |                       |        |                     |    |                |                |
|        | 2               | 100  | 80.2                 | $400.1E-0$                                              |         |                       |        |                     |    |                |                |
|        | 3               | 100  | 80.2                 | $400.1E-0$                                              |         |                       |        |                     |    |                |                |
|        | 4               | 100  | 80.2                 | $400.1E-0$                                              |         |                       |        |                     |    |                |                |
|        | 5               | 100  | 80.2                 | $400.1E-0$                                              |         |                       |        |                     |    |                |                |
|        | 6               | 100  | 80.2                 | $400.1E-0$                                              |         |                       |        |                     |    |                |                |
|        | 7               | 100  | 80.2                 | $400.1E-0$                                              |         |                       |        |                     |    |                |                |
|        |                 | $-1$ | $\Omega$             |                                                         | TTMP NP |                       |        | -- Stress Period 2  |    |                | $\leftarrow$ 4 |
|        |                 | $-1$ | $\Omega$             |                                                         | ITMP NP |                       |        | -- Stress Period 3  |    |                |                |
|        |                 |      |                      |                                                         |         |                       |        |                     |    |                |                |
|        |                 | $-1$ |                      |                                                         | ITMP NP |                       |        | -- Stress Period    | 50 |                |                |

1 Maximum number of general-head boundary cells and unit number for storing cell-by-cell flow terms.

2 Read flags for stress period 1.

3 General-head boundary cells for stress period 1.

4 Read flags for stress period 2 (reusing information from stress period 1).

Following (enclosed in a border) are the contents of the Preconditioned Conjugate-Gradient Package input file for the hypothetical test simulation; explanations are noted outside of border:

File name: testsfr2.pcg

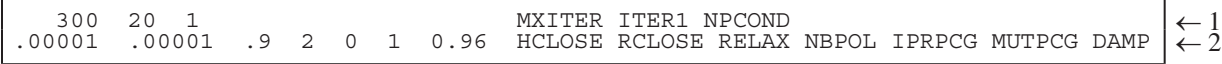

1 Maximum iterations, number of inner iterations, flag for matrix conditioning method.

 $2$  Head change criterion, residual criterion for closure, relaxation parameter, upper bound on max eigenvalue NBPOL=2 when option is not used , printout interval for PCG, flag for printing convergence information, dampening factor.

Following (enclosed in a border) are the contents of the Streamflow-Routing (SFR2) Package input file for the hypothetical test simulation; explanations are noted outside of border:

File name: Testsfr2.sfr

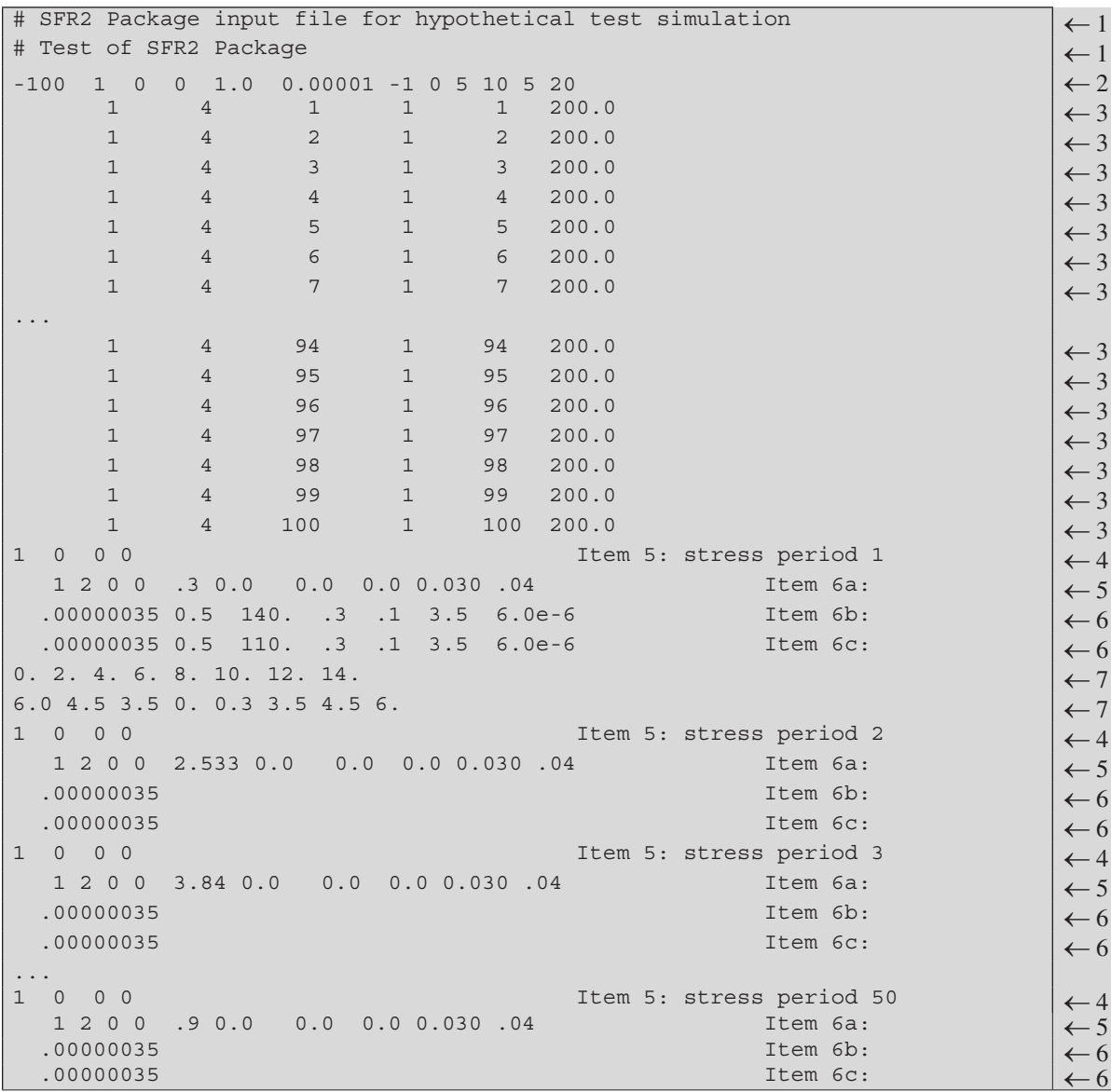

1 Optional text line for comments.

 $2$  Basic stream network description (Input Item 1).

3 Stream reach descriptions, unsaturated flow variables(Input Item 2).

<sup>4</sup> Read and print flags for stress period (Input Item 5).

5 General stream segment data (Input item 6a).

6 Stream segment data for upstream and downstream ends (Input Items 6b & 6c).

7 Stream segment data for 8-point cross section (Input Item 6d).

Following (enclosed in a border) are the contents of the Output-Control input file for the hypothetical test simulation. Input was constructed in the optional style using words:

File name: testsfr2.oc

```
# OC input file for hypothetical test simulation
# Test of SFR2 Package
HEAD PRINT FORMAT 14
DRAWDOWN PRINT FORMAT 0
PERIOD 1 STEP 10
PRINT HEAD
PRINT BUDGET
SAVE BUDGET
PERIOD 1 STEP 30
PRINT HEAD
PRINT BUDGET
SAVE BUDGET
PERIOD 5 STEP 30 
PRINT HEAD
PRINT BUDGET
SAVE BUDGET
PERIOD 10 STEP 30
PRINT HEAD
PRINT BUDGET
SAVE BUDGET
PERIOD 15 STEP 30
PRINT HEAD
PRINT BUDGET
SAVE BUDGET
PERIOD 20 STEP 30
PRINT HEAD
PRINT BUDGET
SAVE BUDGET
PERIOD 25 STEP 30
PRINT HEAD
PRINT BUDGET
SAVE BUDGET
PERIOD 30 STEP 30
PRINT HEAD
PRINT BUDGET
SAVE BUDGET
PERIOD 35 STEP 30
PRINT HEAD
PRINT BUDGET
SAVE BUDGET
PERIOD 40 STEP 30
PRINT HEAD
PRINT BUDGET
SAVE BUDGET
PERIOD 45 STEP 30
PRINT HEAD
PRINT BUDGET
SAVE BUDGET
PERIOD 50 STEP 30
PRINT HEAD
PRINT BUDGET
SAVE BUDGET
```
Following are the contents of the Gage package input file for the hypothetical test simulation; explanations are noted as comments at the end of each record (Unit numbers are linked to a file name through the Ftype "DATA" in the MODFLOW name file):

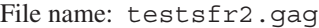

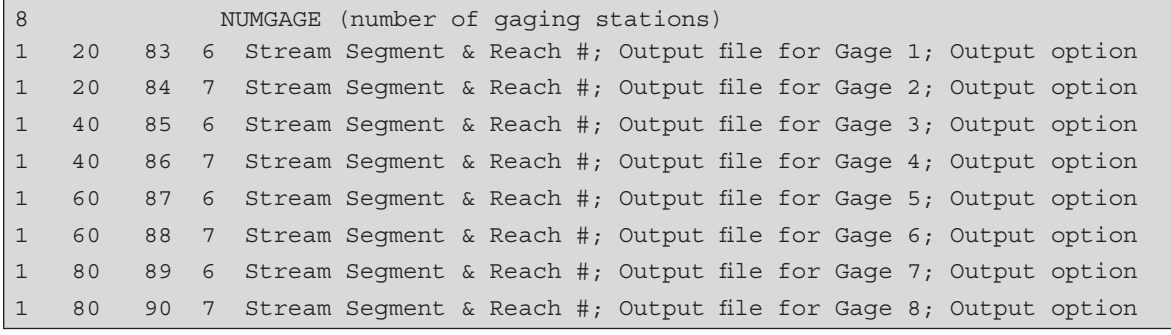

### **Listing of Selected Output Files for the Test Simulation**

Following are the contents of the main MODFLOW listing file of the hypothetical test simulation:

MODFLOW-2000

U.S. GEOLOGICAL SURVEY MODULAR FINITE-DIFFERENCE GROUND-WATER FLOW MODEL

VERSION 1.15.01 04/05/2005

This model run produced both GLOBAL and LIST files. This is the LIST file.

# BAS6 Package input file for hypothetical test simulation

# Test of SFR2 Package

THE FREE FORMAT OPTION HAS BEEN SELECTED

1 LAYERS 7 ROWS 100 COLUMNS

50 STRESS PERIOD(S) IN SIMULATION

 BAS6 -- BASIC PACKAGE, VERSION 6, 1/11/2000 INPUT READ FROM UNIT 41 5 ELEMENTS IN IR ARRAY ARE USED BY BAS

 GHB6 -- GHB PACKAGE, VERSION 6, 1/11/2000 INPUT READ FROM UNIT 15 # GHB Package input file for hypothetical test simulation # Test of SFR2 Package No named parameters MAXIMUM OF 7 ACTIVE GHB CELLS AT ONE TIME CELL-BY-CELL FLOWS WILL BE PRINTED WHEN ICBCFL NOT 0 35 ELEMENTS IN RX ARRAY ARE USED BY GHB

```
 1618057 ELEMENTS OF RX ARRAY USED OUT OF 125000000
     501550 ELEMENTS OF IR ARRAY USED OUT OF 32000000
1
 # BAS6 Package input file for hypothetical test simulation 
 # Test of SFR2 Package...
...
SOLVING FOR HEAD 
OUTPUT CONTROL FOR STRESS PERIOD 1 TIME STEP 10
   PRINT HEAD FOR ALL LAYERS
    PRINT BUDGET
    SAVE BUDGET
  HEAD DEP BOUNDS PERIOD 1 STEP 10
 BOUNDARY 1 LAYER 1 ROW 1 COL 100 RATE -0.300835 
 BOUNDARY 2 LAYER 1 ROW 2 COL 100 RATE -0.300730 
 BOUNDARY 3 LAYER 1 ROW 3 COL 100 RATE -0.297430 
 BOUNDARY 4 LAYER 1 ROW 4 COL 100 RATE -0.207811 
 BOUNDARY 5 LAYER 1 ROW 5 COL 100 RATE -0.297430 
 SFR2 -- STREAMFLOW ROUTING PACKAGE, VERSION 6, 04/27/2005
       INPUT READ FROM UNIT 45
 # SFR2 Package input file for hypothetical test simulation
 # Test of SFR2 Package
   NUMBER OF STREAM NODES IS 100
  NUMBER OF STREAM SEGMENTS IS 1
  NUMBER OF STREAM PARAMETERS IS 0
   NUMBER OF STREAM SEGMENTS DEFINED USING PARAMETERS IS 0
   MAXIMUM ERROR FOR STREAM LEAKAGE RATES IS 1.00E-05
   CONSTANT FOR MANNINGS EQUATION IS 1.0000E+00
   OPTION FOR UNSATURATED FLOW BENEATH STREAMBEDS IS ACTIVE 
     1618019 ELEMENTS IN RX ARRAY ARE USED BY SFR
      501513 ELEMENTS IN IR ARRAY ARE USED BY SFR
           3 ELEMENTS IN RX ARRAY ARE USED BY GAGE
          32 ELEMENTS IN IR ARRAY ARE USED BY GAGE
```
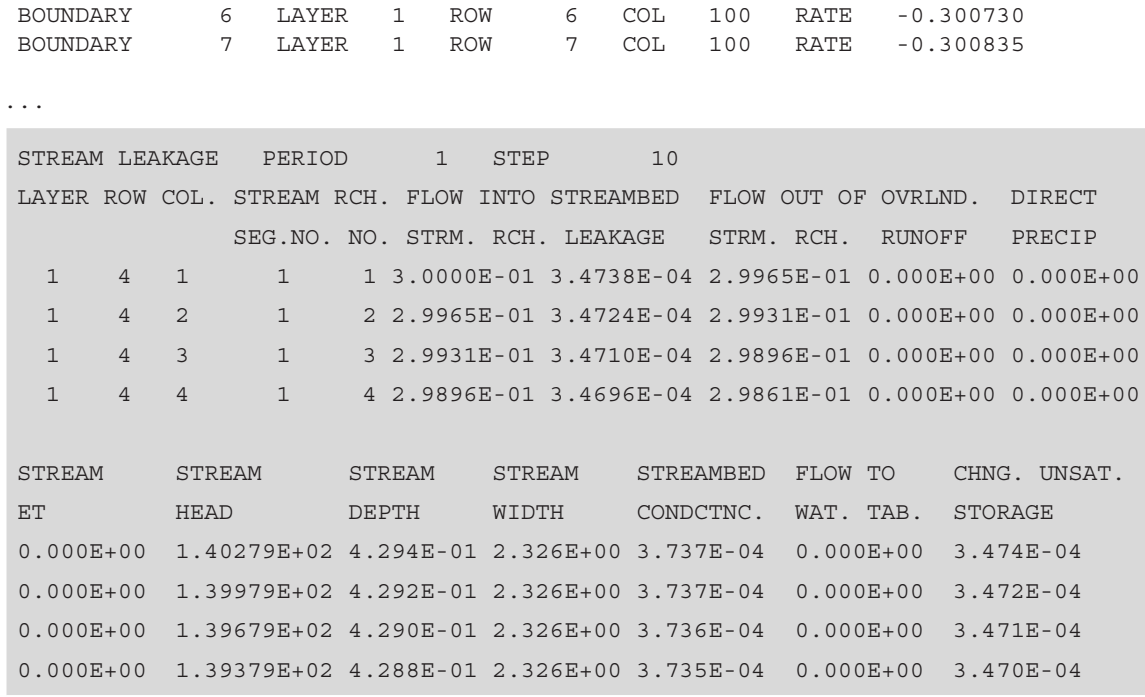

...

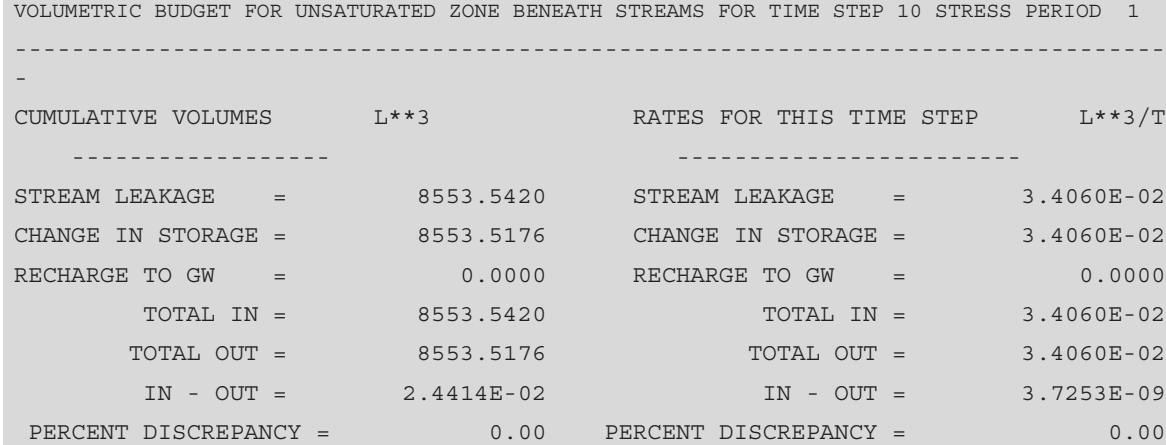

...

HEAD IN LAYER 1 AT END OF TIME STEP 10 IN STRESS PERIOD 1

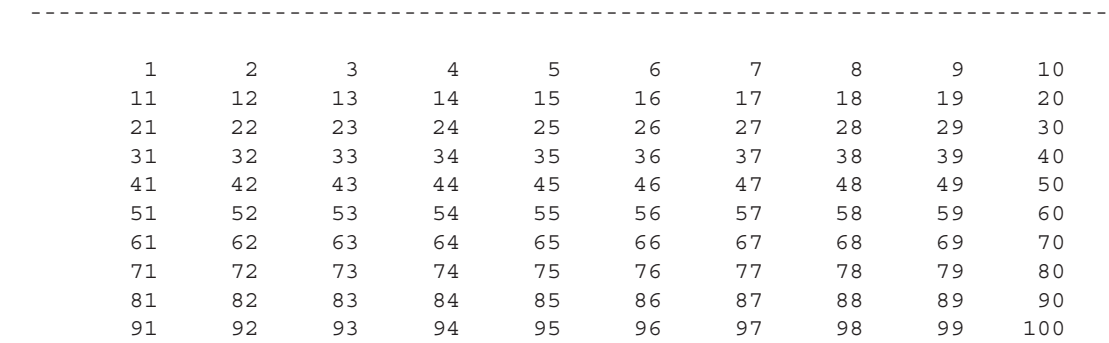

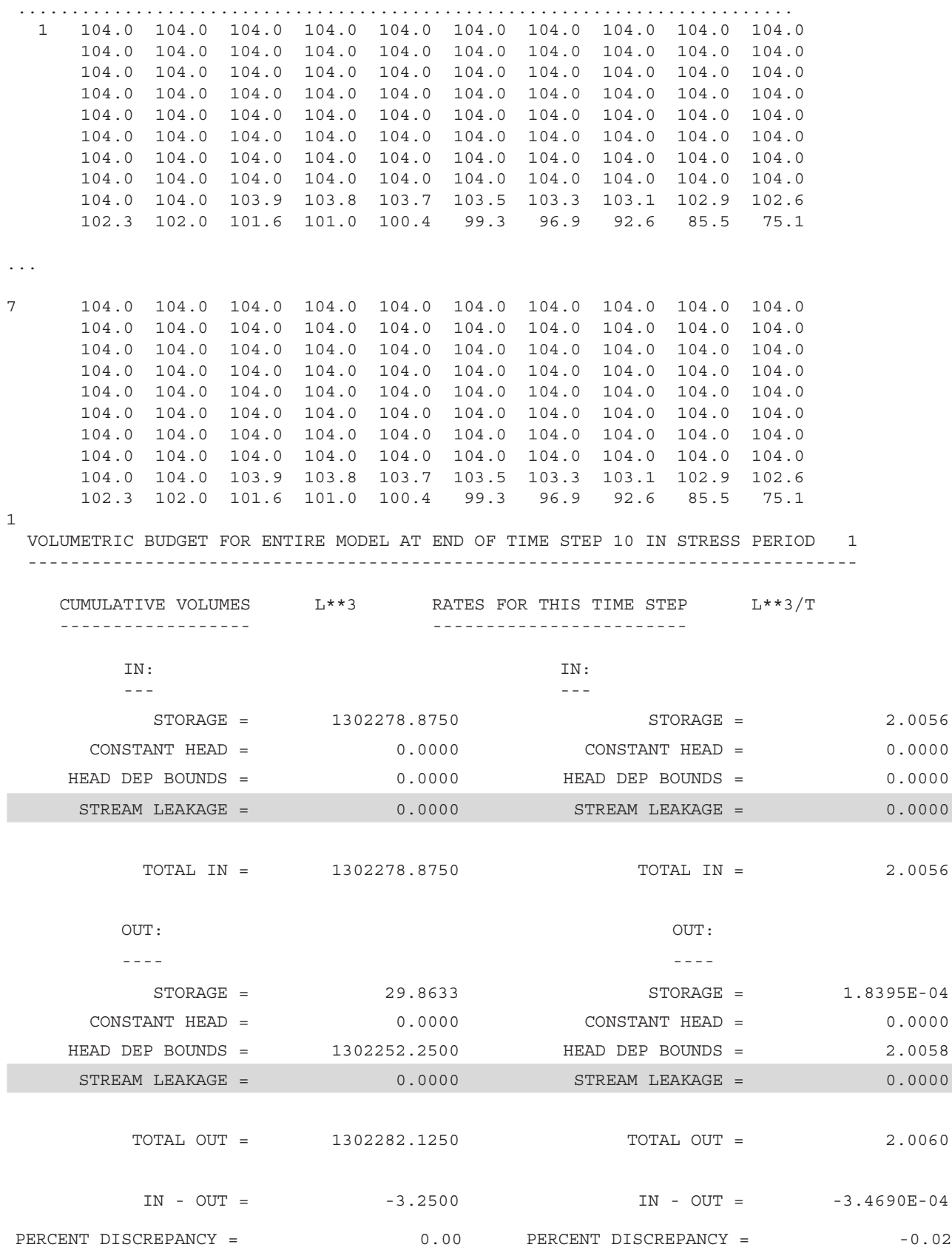

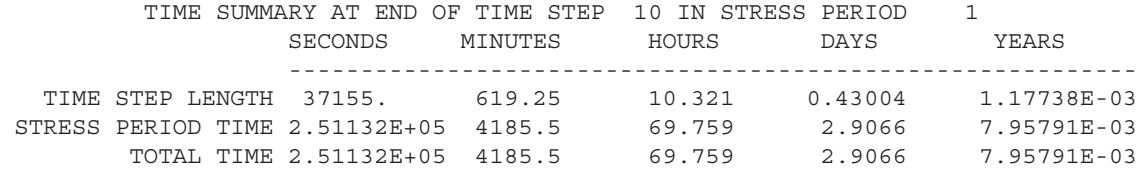

...

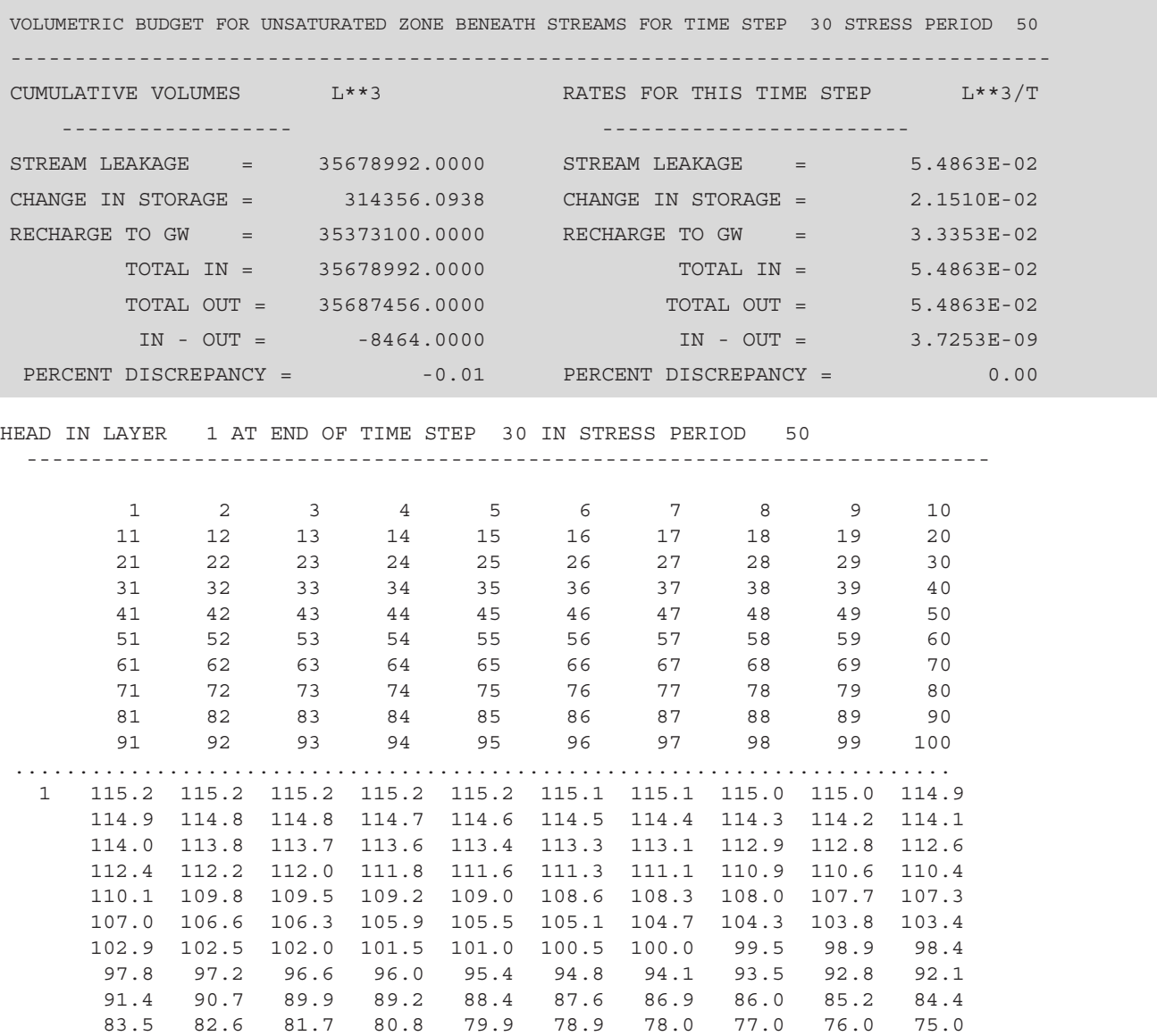

...

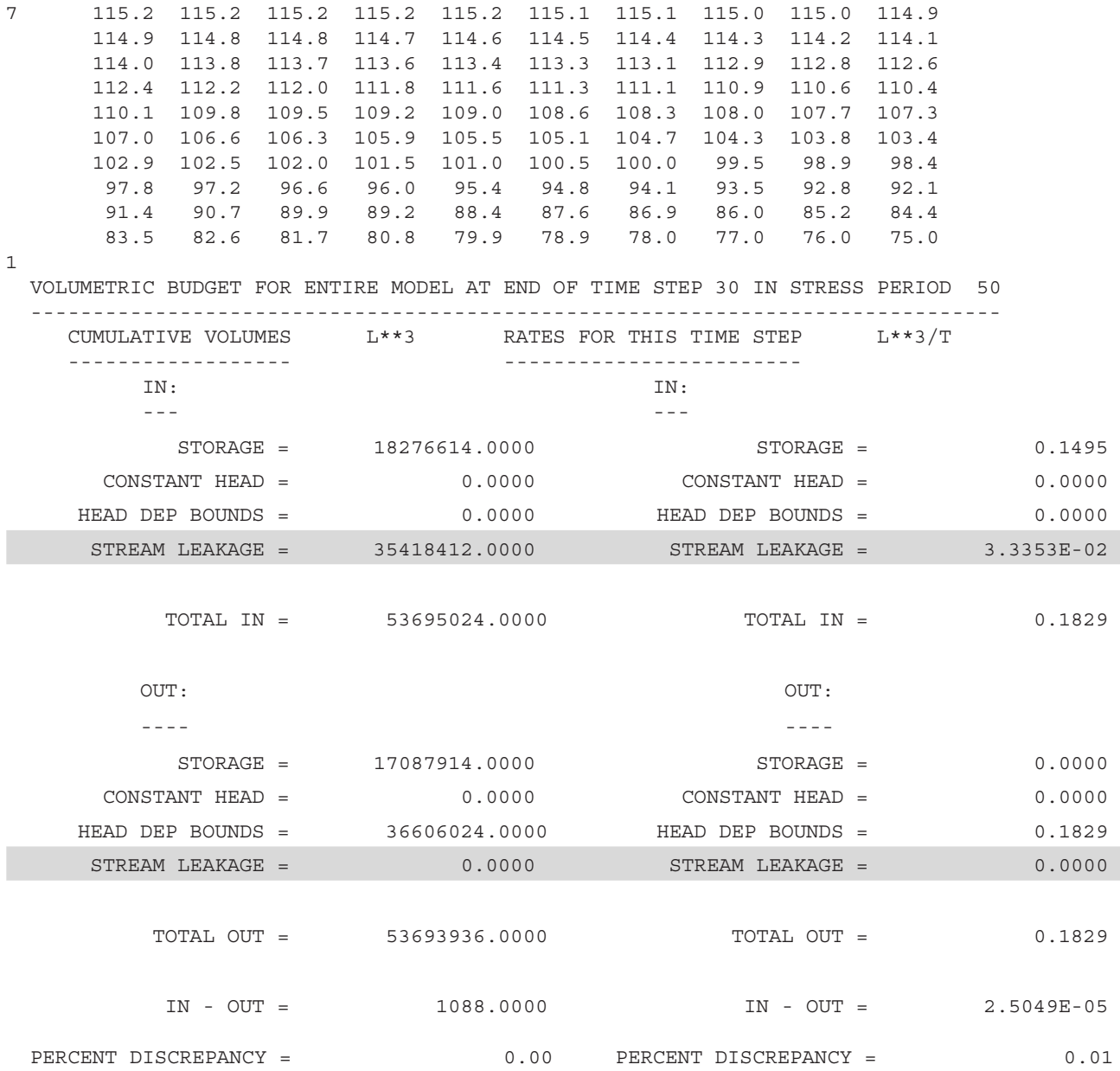

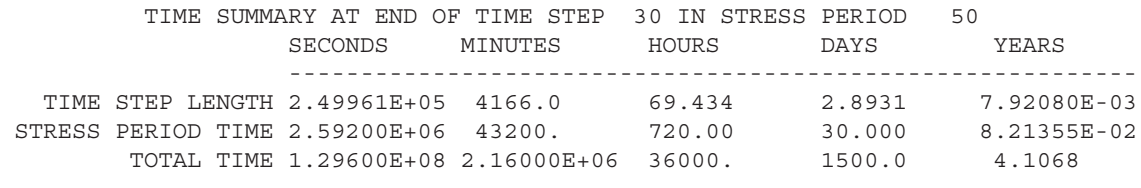

Following are the abridged contents of Gaging Station 5 output file for the hypothetical test simulation:

File name: testSFR2.gg5

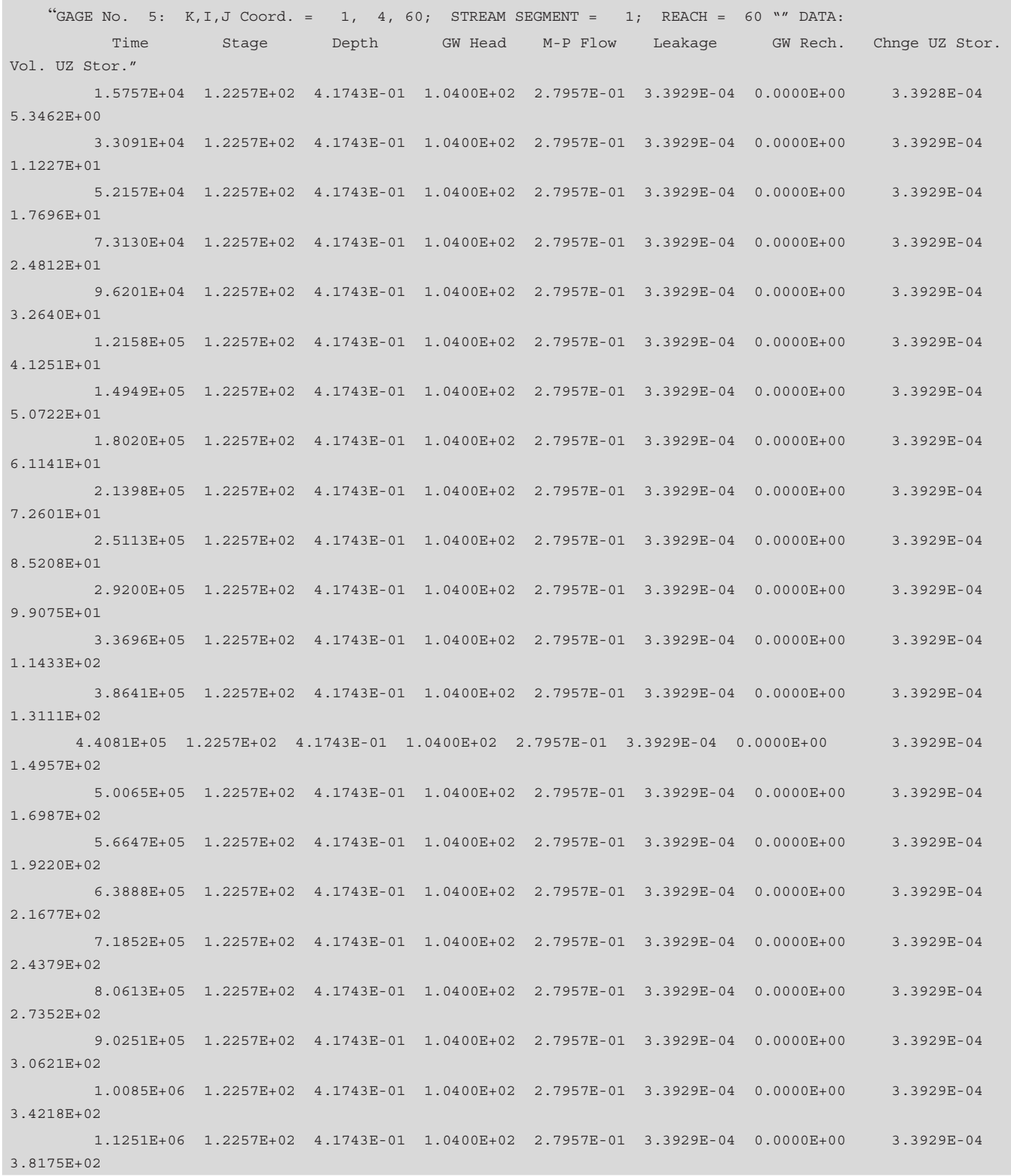

...

Following are the abridged contents of Gaging Station 6 output file for the hypothetical test simulation:

File name: testSFR2.gg6

"GAGE No. 6: K,I,J Coord. = 1, 4, 60; STREAM SEGMENT = 1; REACH = 60 " "DATA: Time Depth Width Ave. Water Content Cell 1 Water Content" ... 2.5920E+06 8.825E-01 1.2472E-01 1.8523E-01 1.765E+00 1.2472E-01 1.8523E-01 2.647E+00 1.2472E-01 1.8523E-01  $3.530E+00$   $1.2472E-01$   $1.8523E-01$  4.412E+00 1.2472E-01 1.8523E-01 5.295E+00 1.2472E-01 1.8523E-01 6.177E+00 1.2472E-01 1.8523E-01 7.060E+00 1.2472E-01 1.8523E-01 7.942E+00 1.2472E-01 1.8523E-01 8.825E+00 1.2472E-01 1.8523E-01 9.707E+00 1.1100E-01 1.3791E-01 1.059E+01 1.0000E-01 1.0000E-01 1.147E+01 1.0000E-01 1.0000E-01 1.235E+01 1.0000E-01 1.0000E-01 1.324E+01 1.0000E-01 1.0000E-01 1.412E+01 1.0000E-01 1.0000E-01 1.500E+01 1.0000E-01 1.0000E-01 1.588E+01 1.0000E-01 1.0000E-01 1.677E+01 1.0000E-01 1.0000E-01 1.765E+01 1.0000E-01 1.0000E-01 ... 1.2960E+08 9.132E-01 1.2907E-01 1.9768E-01 1.826E+00 1.2966E-01 1.29768E-01 2.739E+00 1.3019E-01 1.9768E-01 3.653E+00 1.3454E-01 1.9768E-01 4.566E+00 1.3523E-01 1.9768E-01 5.479E+00 1.3573E-01 1.9768E-01 6.392E+00 1.3779E-01 1.9768E-01 7.305E+00 1.4028E-01 1.9768E-01 8.218E+00 1.4028E-01 1.9768E-01 9.132E+00 1.4028E-01 1.9768E-01 1.004E+01 1.4028E-01 1.9768E-01 1.096E+01 1.4028E-01 1.4028E-01 1.9768E-01 1.187E+01 1.4028E-01 1.9768E-01 1.278E+01 1.4075E-01 1.9768E-01 1.370E+01 1.4134E-01 1.400 1.9768E-01 1.461E+01 1.4134E-01 1.9768E-01 1.552E+01 1.4134E-01 1.9768E-01 1.644E+01 1.4134E-01 1.9768E-01 1.735E+01 1.4134E-01 1.9768E-01 1.826E+01 1.4134E-01 1.9768E-01

This page left intentionally blank